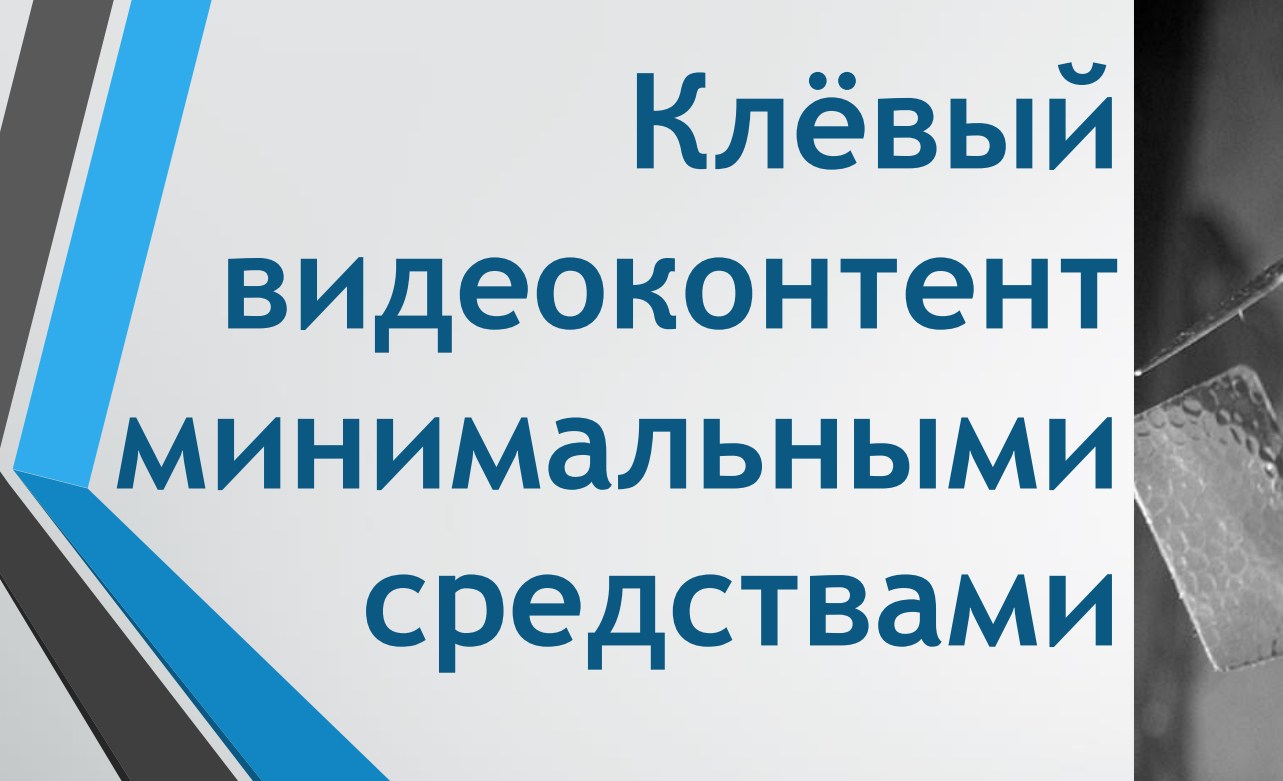

**Съемка и монтаж видео смартфоном, планшетом**

# Зачем это вообще надо?

- **Оперативность** (не надо ждать группу..)
- **Независимость** (от обстоятельств, других людей, отсутствия техники..)
- **Скорость передачи материала** (отправить только нужные фрагменты..)
- **Увеличение интереса зрителя** (читателя) к неочевидным, но важным темам
- <sup>C</sup>пециалист становится дороже. Больше знаний навыков, выше стоимость работы, шире рынок.
- Возможность снять то, что большой съемочной группой невозможно (БТиШ)

### Баба Тоня и шухер

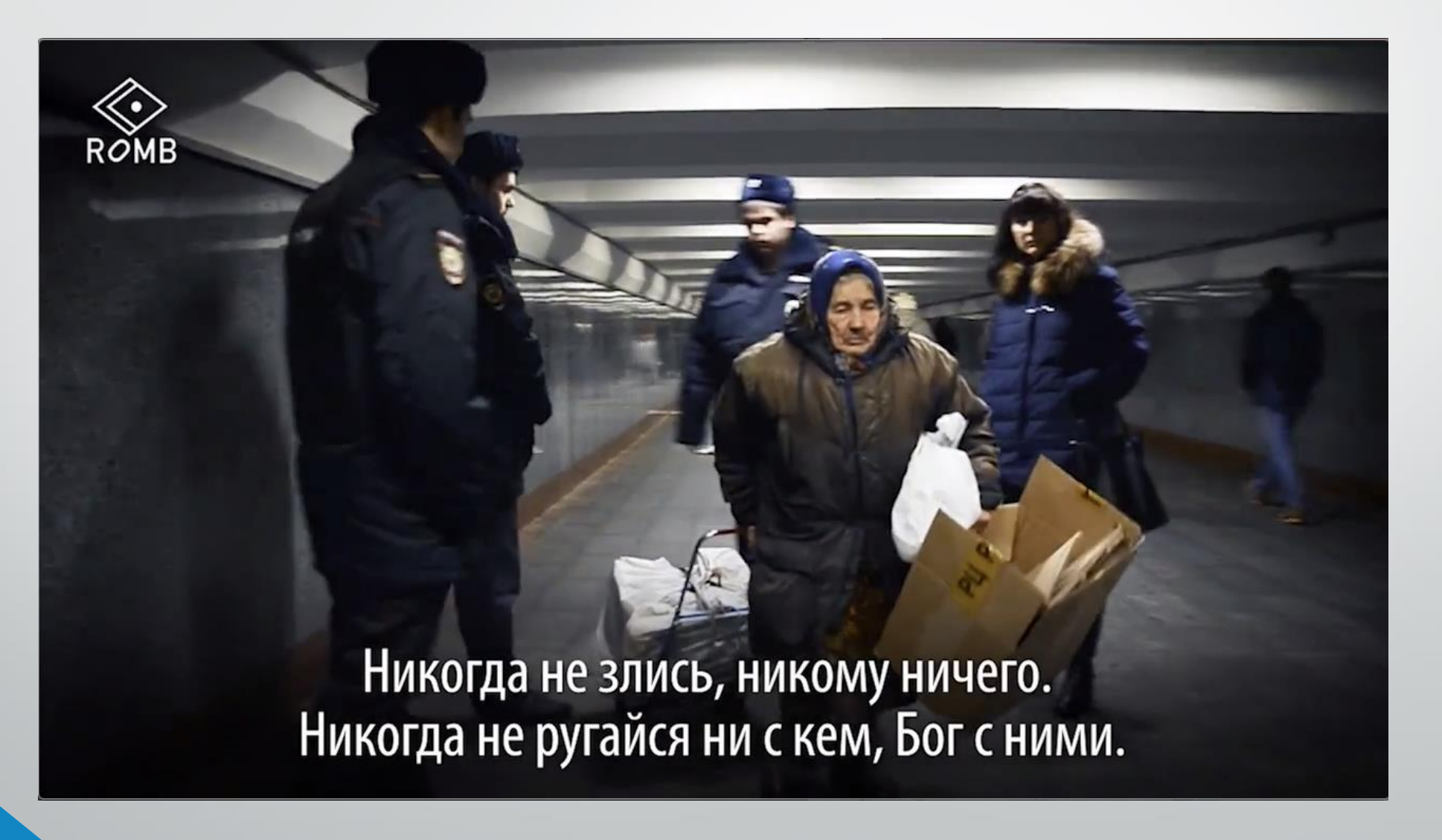

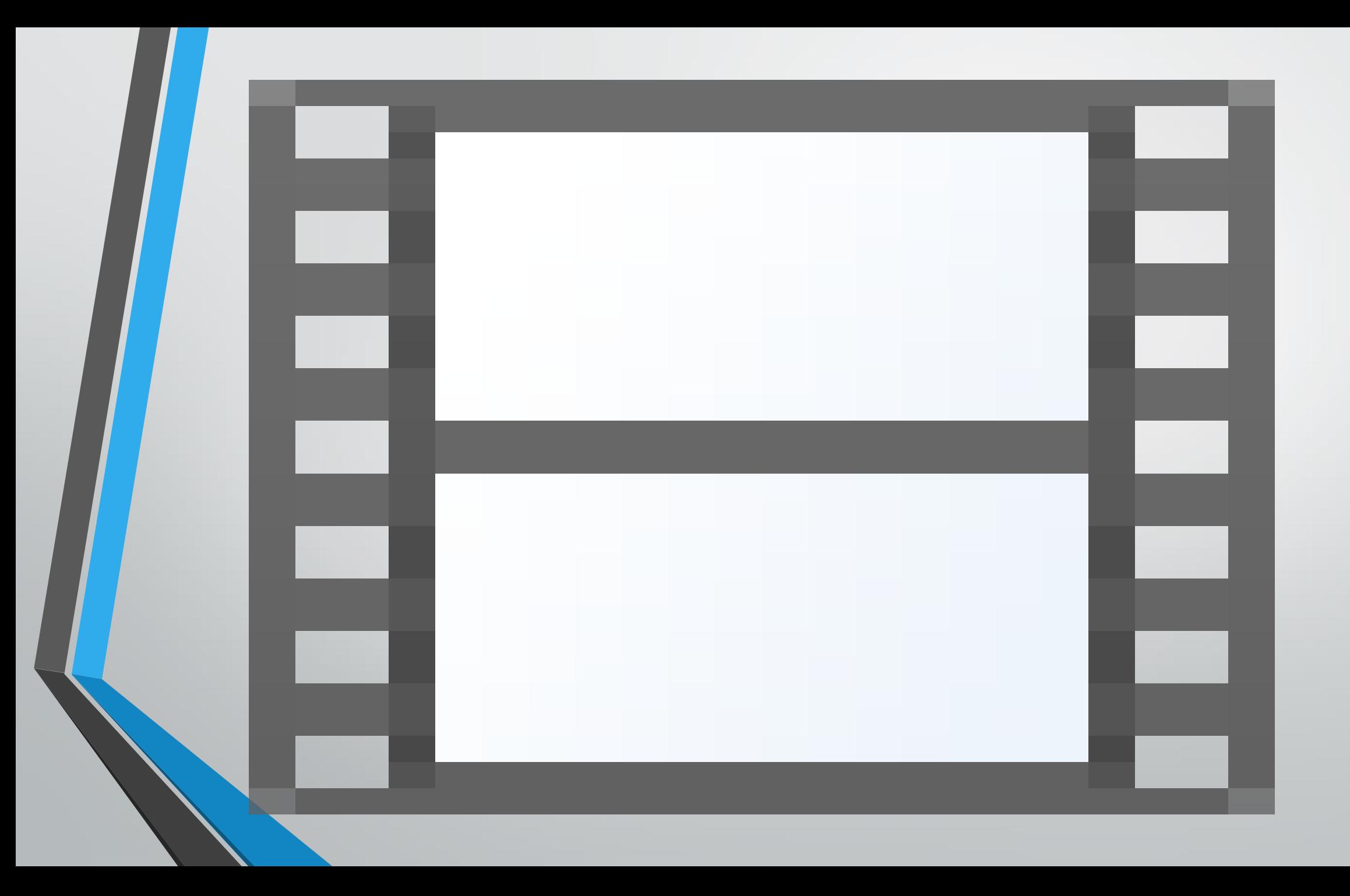

# ВСЕ СНИМАЮТ ВИДЕО. ВАМ НАДО СТАТЬ ЛУЧШИМИ!

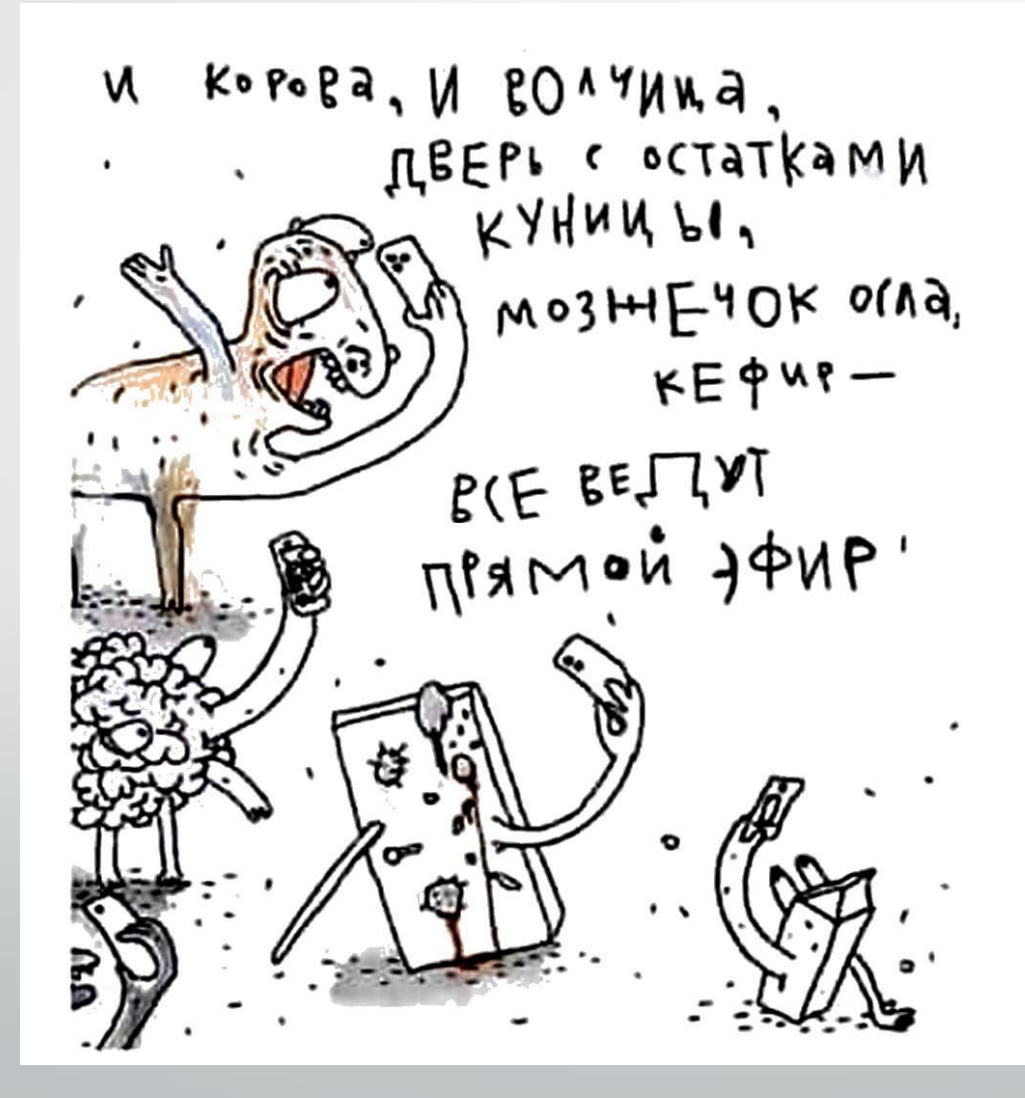

## ВИДЕО? ПОЧЕМУ

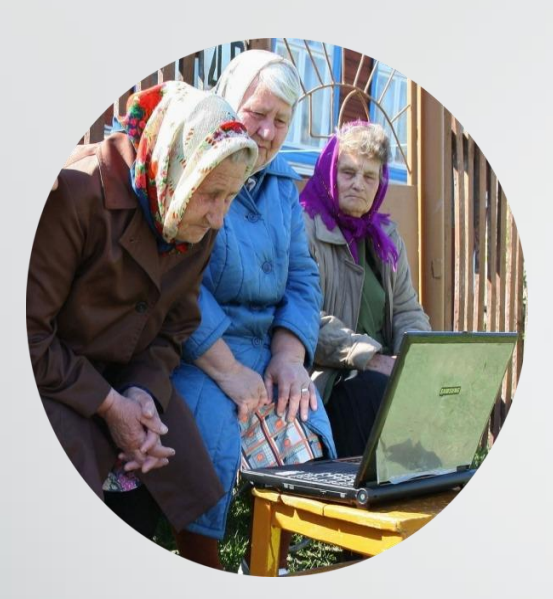

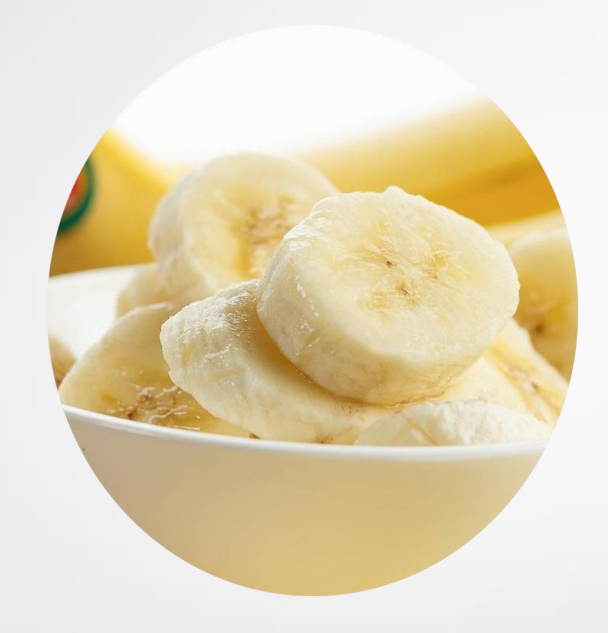

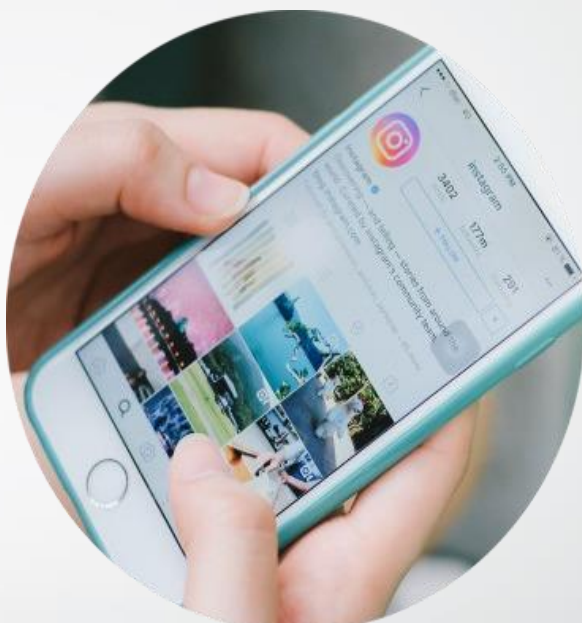

"BCE" CMOTPAT ВИДЕО

#### ЛЕГКО ПОТРЕБЛЯЕТСЯ

**РЫНОК ВИДЕО СТРЕМИТЕЛЬНО PACTET** 

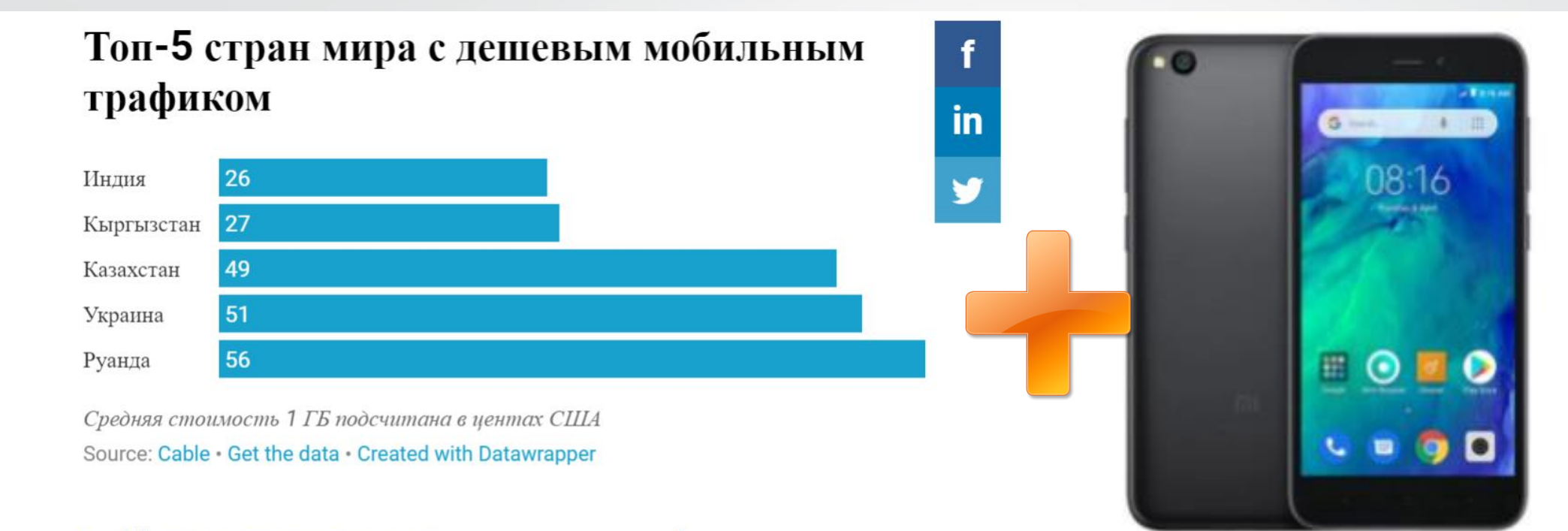

Cable проанализировала стоимость мобильного интернета в 230 странах мира - для этого компания высчитала среднюю стоимость 1 гигабайта мобильного трафика. Данные для

Redmi Go Глобал 4 490 сом - 5 100 сом

### ПОТОМУ ЧТО…

- ДЕШЕВЫЕ МОБИЛЬНЫЕ ТЕЛЕФОНЫ И ДОСТУПНЫЙ ИНТЕРНЕТ
- ЛЮДИ СТАЛИ МЕНЬШЕ ЧИТАТЬ НОВОСТИ, КНИГИ, ГАЗЕТЫ
- К 2021 ГОДУ 80% МИРОВОГО ТРАФИКА ПРИДЕТСЯ НА ВИДЕО
- В 2012 ГОДУ ОСНОВАТЕЛИ ИЗДАНИЯ HUFFINGTON POST ЗАПУСТИЛИ ОТДЕЛЬНОЕ МОЛОДЕЖНОЕ ИЗДАНИЕ NOW THIS, КОТОРОЕ СТАЛО ВЫПУСКАТЬ КЭПШЕН ВИДЕО. СЕЙЧАС У НИХ 15 МЛН ПОДПИСЧИКОВ.

# КОЛИЧЕСТВО ЗРИТЕЛЕЙ РАСТЕТ, ВИДЕО СМОТРЯТ ВЕЗДЕ

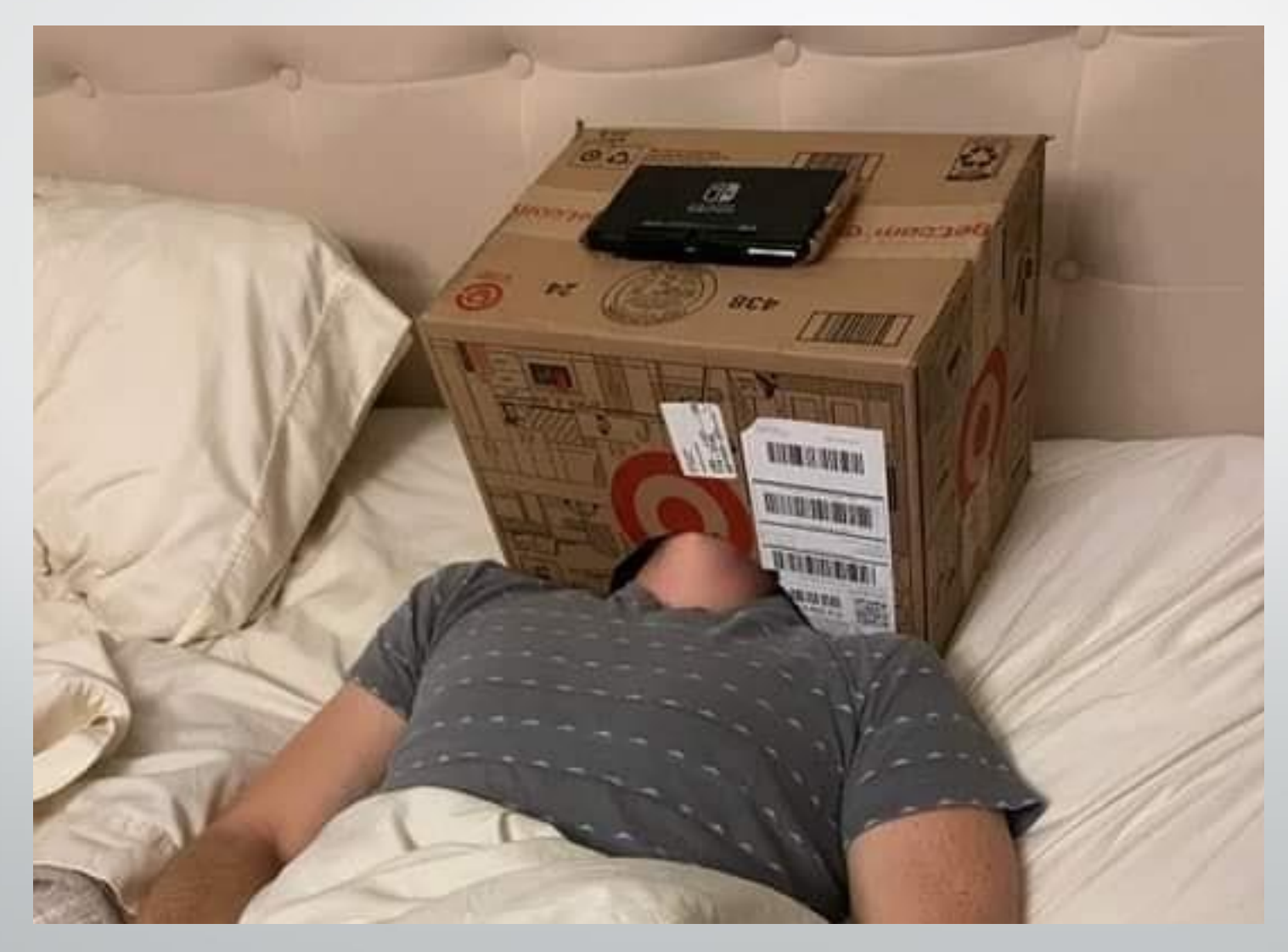

ЭТО ДОРОГО, ЭТУ ТЕХНИКУ НИГДЕ НЕ КУПИШЬ, ПОСТОЯННО ТАСКАТЬ С СОБОЙ КУЧУ ЖЕЛЕЗОК, МОЙ СМАРФОН НЕ ПОТЯНЕТ, ААА!!

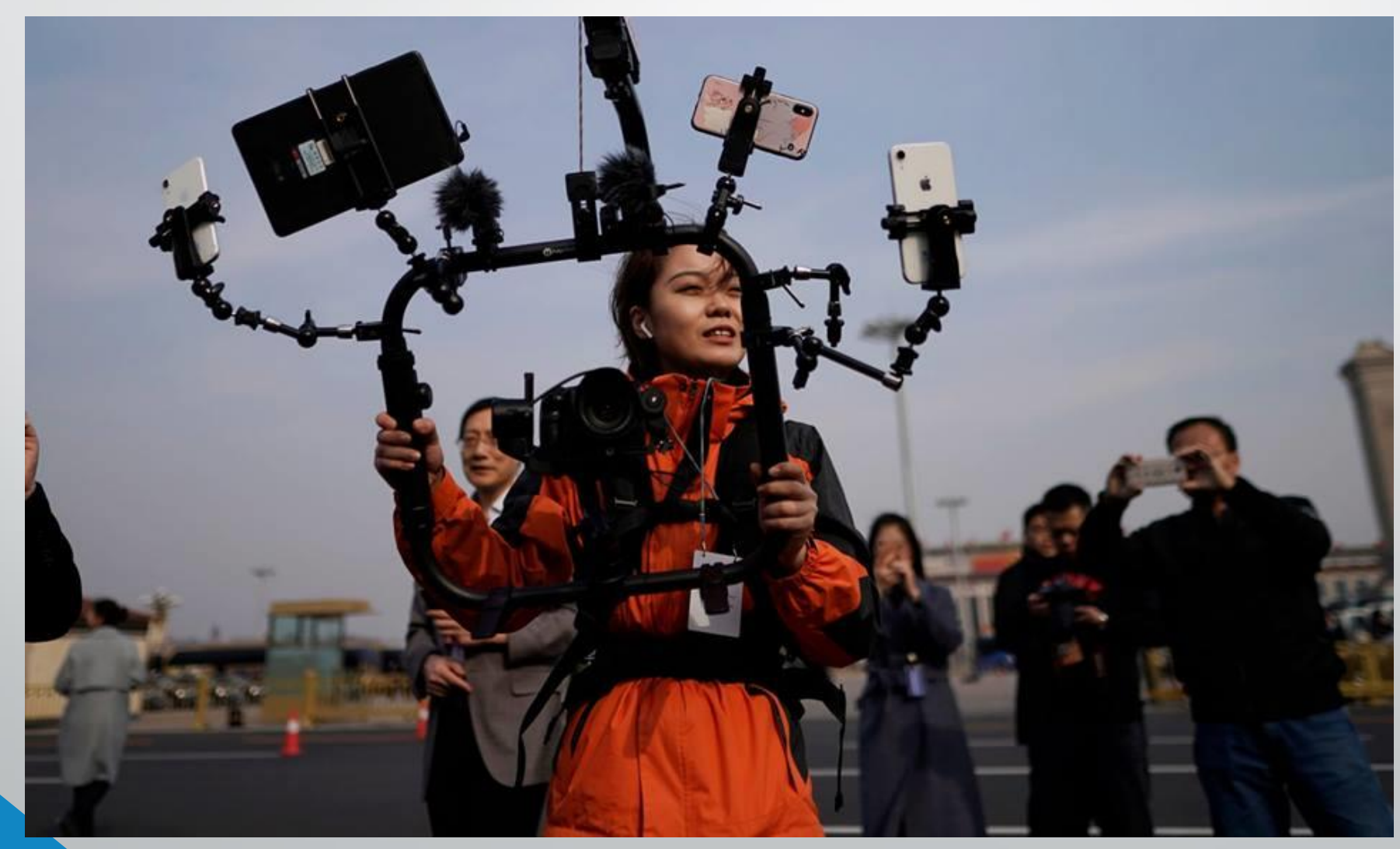

#### **НА САМОМ ДЕЛЕ НЕТ. СЧИТАЙТЕ БЮДЖЕТ.**

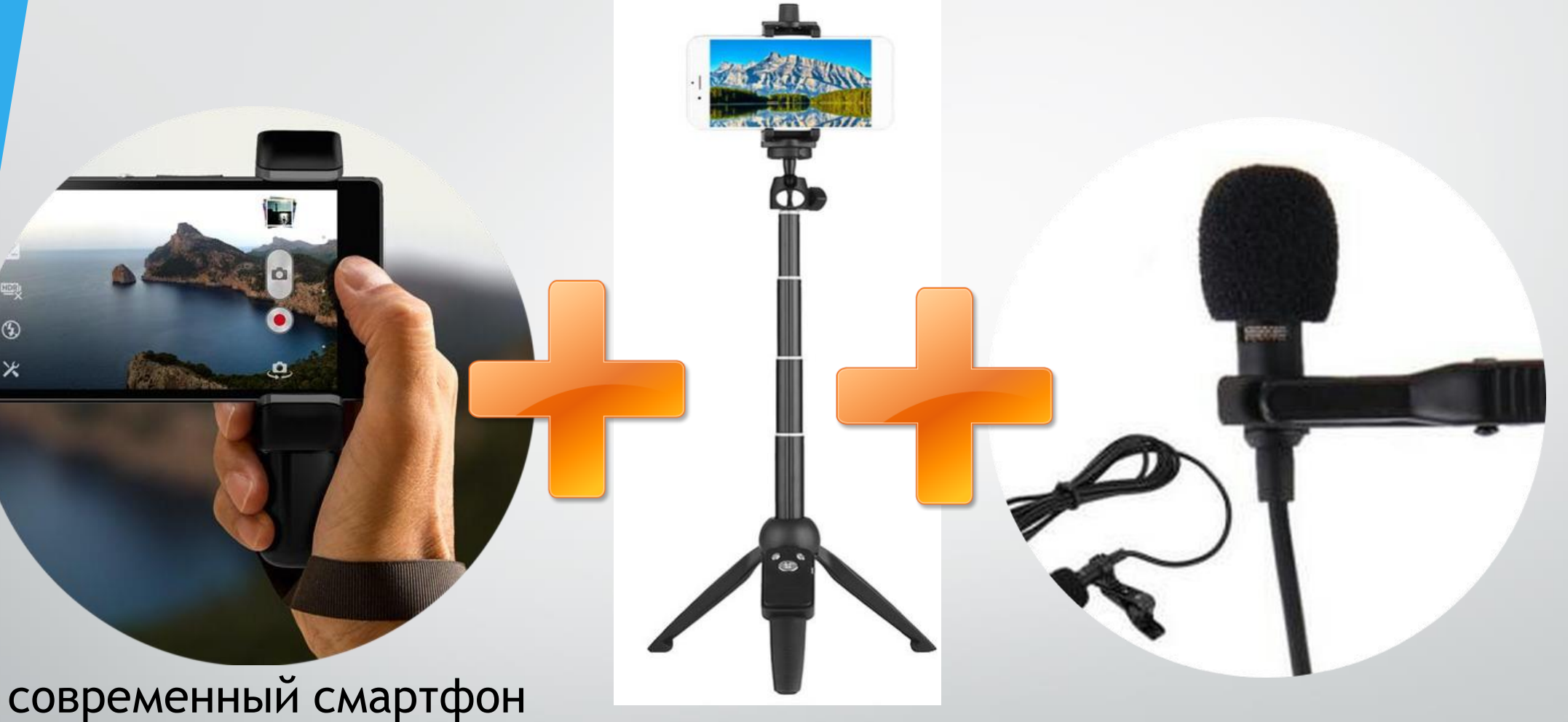

снимающий в разрешении 500-2000 сомов 450-1500 сомов 1920x1080

 $^{\circledR}$ 

×

#### КОМПАКТНО, НЕ ДОРОГО, ЭФФЕКТИВНО.

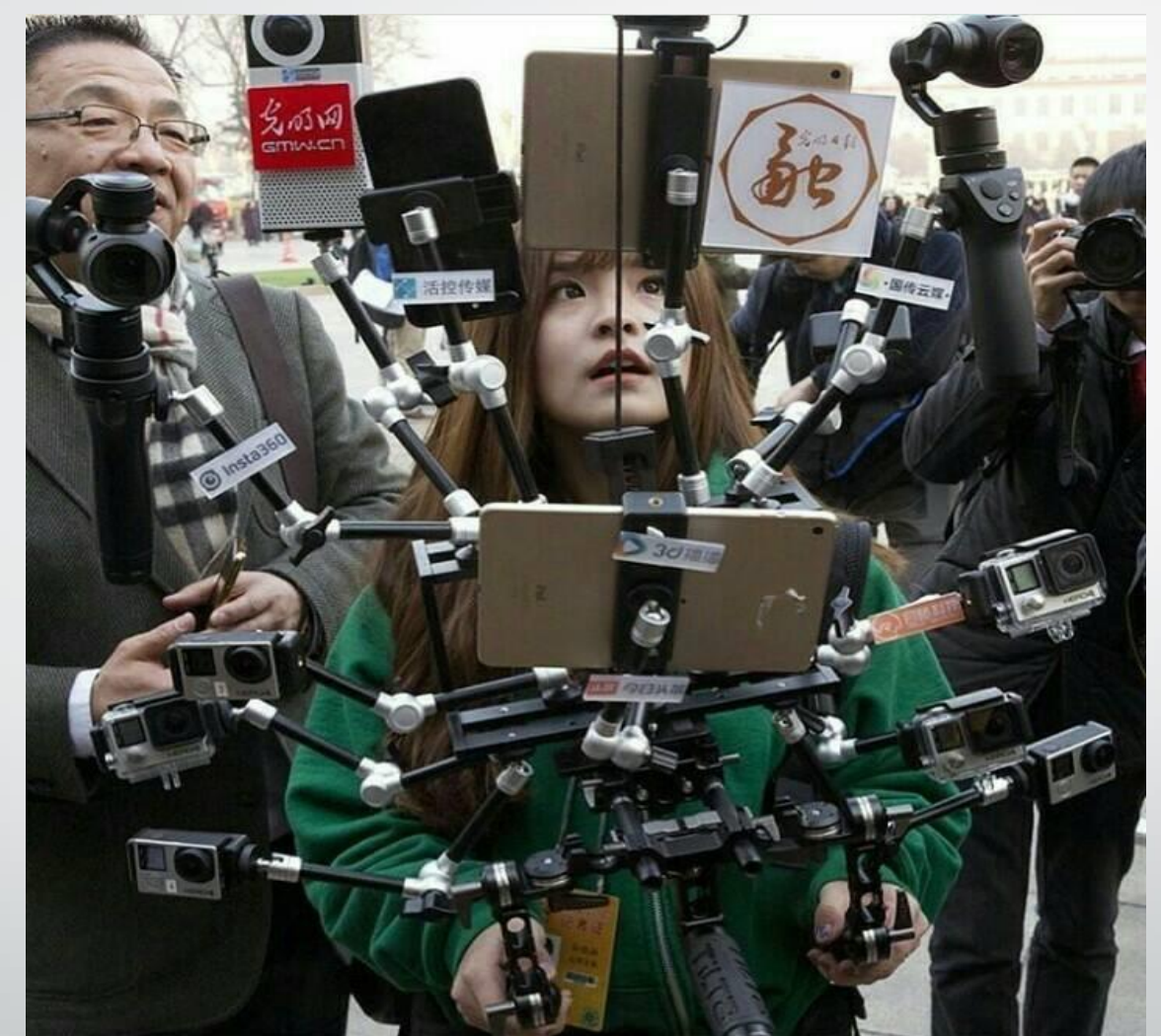

### ПОДРОБНЕЙ НА СЛЕДУЮЩЕМ ЗАНЯТИИ

# ИЗУЧИТЕ ВИДЕОВОЗМОЖНОСТИ ВАШЕГО СМАРТФОНА

#### • Режимы съемки

- Мануальные (ручные) настройки фокуса, экспозиции
- Работа встроенного стабилизатора
- Запись звука с внешнего микрофона
- Дополнительные возможности (таймлапс, HDR…)

# НЕМНОГО ОБ ИНСТРУМЕНТАХ ИЗ ЧЕГО ЭТО СОСТОИТ

#### • **Визуальная часть**

Видео (собственное, архив, оперативная, любительская..), слайды (фото), титры, плашки, субтитры, графика, спецэффекты, карты, инфографика..

#### • **Аудио часть**

Закадровый текст, интервью, интершум, лайф, музыка, спецэффекты..

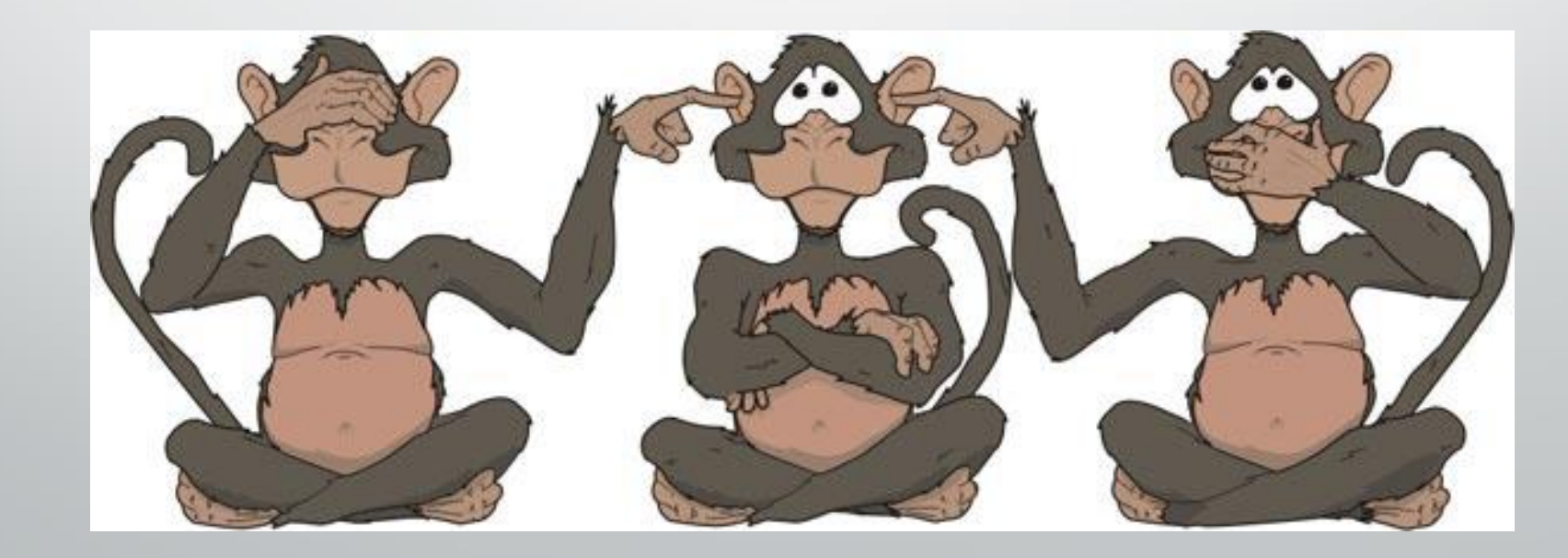

# ЭТО ВСЁ ИНСТРУМЕНТЫ ДЛЯ СОЗДАНИЯ ИСТОРИЙ

• СТОРИТЕЛЛИНГ – наиболее эффективный способ донести информацию до зрителя через истории и примеры

Чтобы зритель остановил листание ленты и смотрел, просто набор картинок с титрами он пролистнет, Вы должны рассказывать интересные истории. Понятные, близкие зрителю.

# ТЕПЕРЬ ОН-ТРЕНИРУЕТ ДЕТЕЙ<br>И МЕЧТАЕТ ОБ ОДНОМ

Чемпион - бездомный - тренер: история Валерия Гришковца

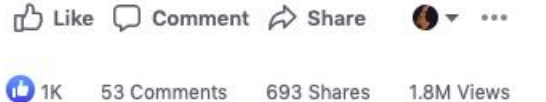

 $-0:33$   $\frac{1}{2}$  HD  $\frac{5}{2}$  (1)

量

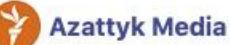

 $16$ 

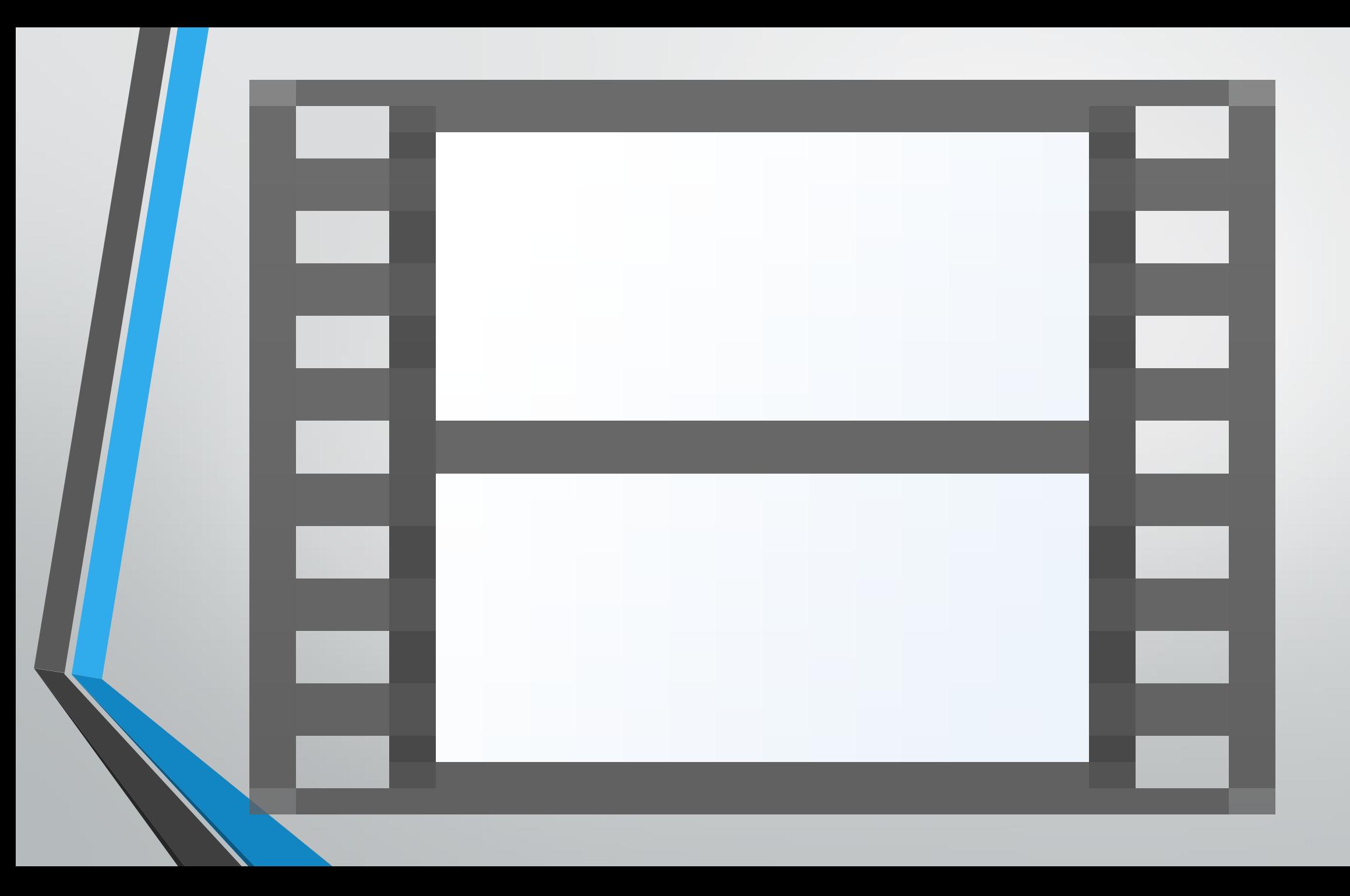

### **CAPTION VIDEO?**

СV-ЭТО КОРОТКОЕ ВИДЕО С ТИТРАМИ И СУБТИТРАМИ.

ХРОНОМЕТРАЖ ОТ 30 СЕКУНД ДО 3-Х МИНУТ

ВИДЕО, КОТОРОЕ ЗРИТЕЛЬ МОЖЕТ СМОТРЕТЬ КАК СО ЗВУКОМ TAK *V*I **6E3** 

КАК СНЯТЬ ХОРОШУЮ ВИДЕОИСТОРИЮ Что надо знать для комфортного видеоповествования

- Крупности
- Ориентация в пространстве
- Интервью
- Монтажная фраза
- Композиция кадра

### КРУПНОСТИ

- **Где** происходит действие?
- **Кто** является объектом истории?
- **Что** делает объект?
- **Что** объект чувствует по этому поводу? (montage)

# ОБЩИЙ ДАЛЬНИЙ ПЛАН

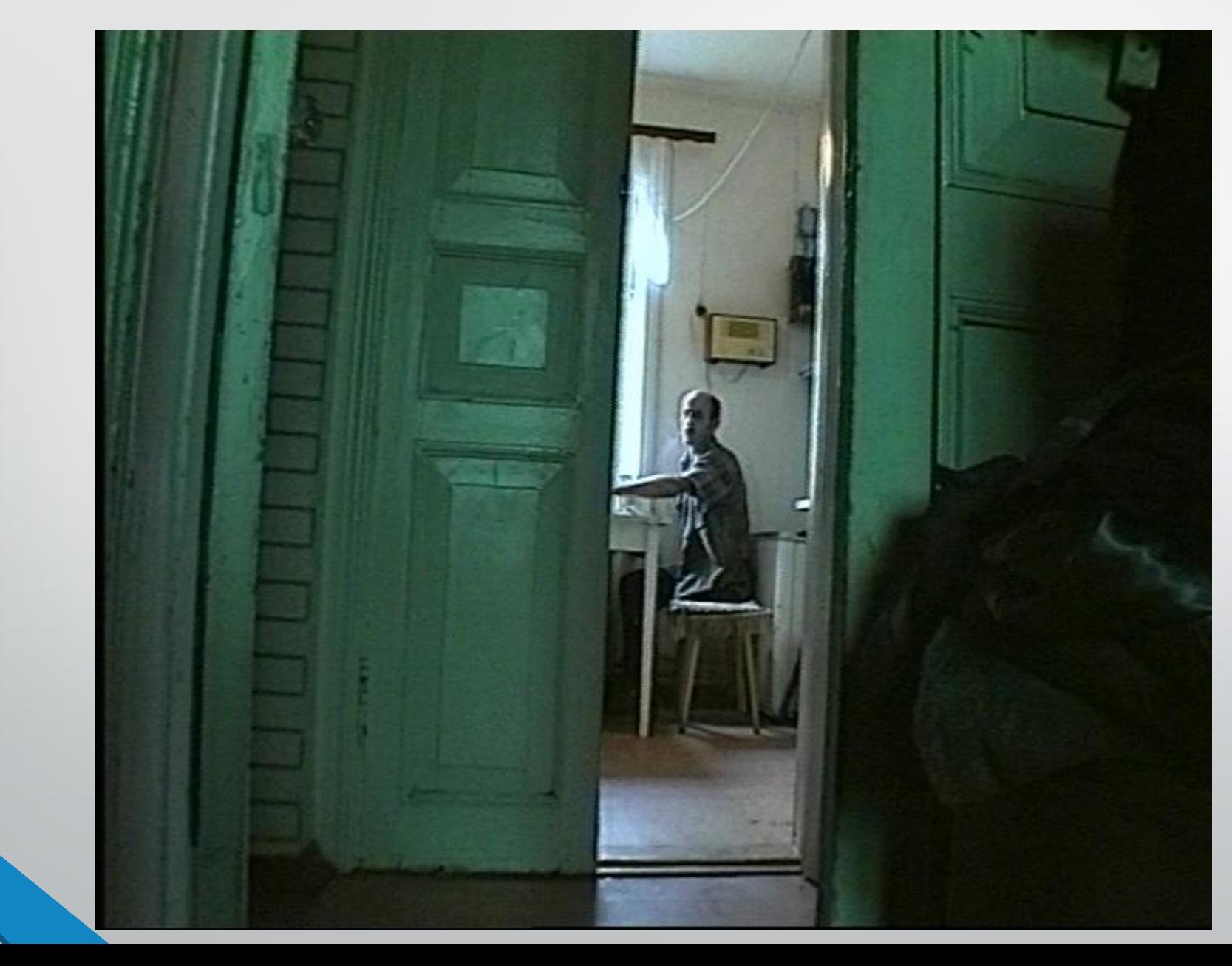

# ОБЩИЙ ПЛАН

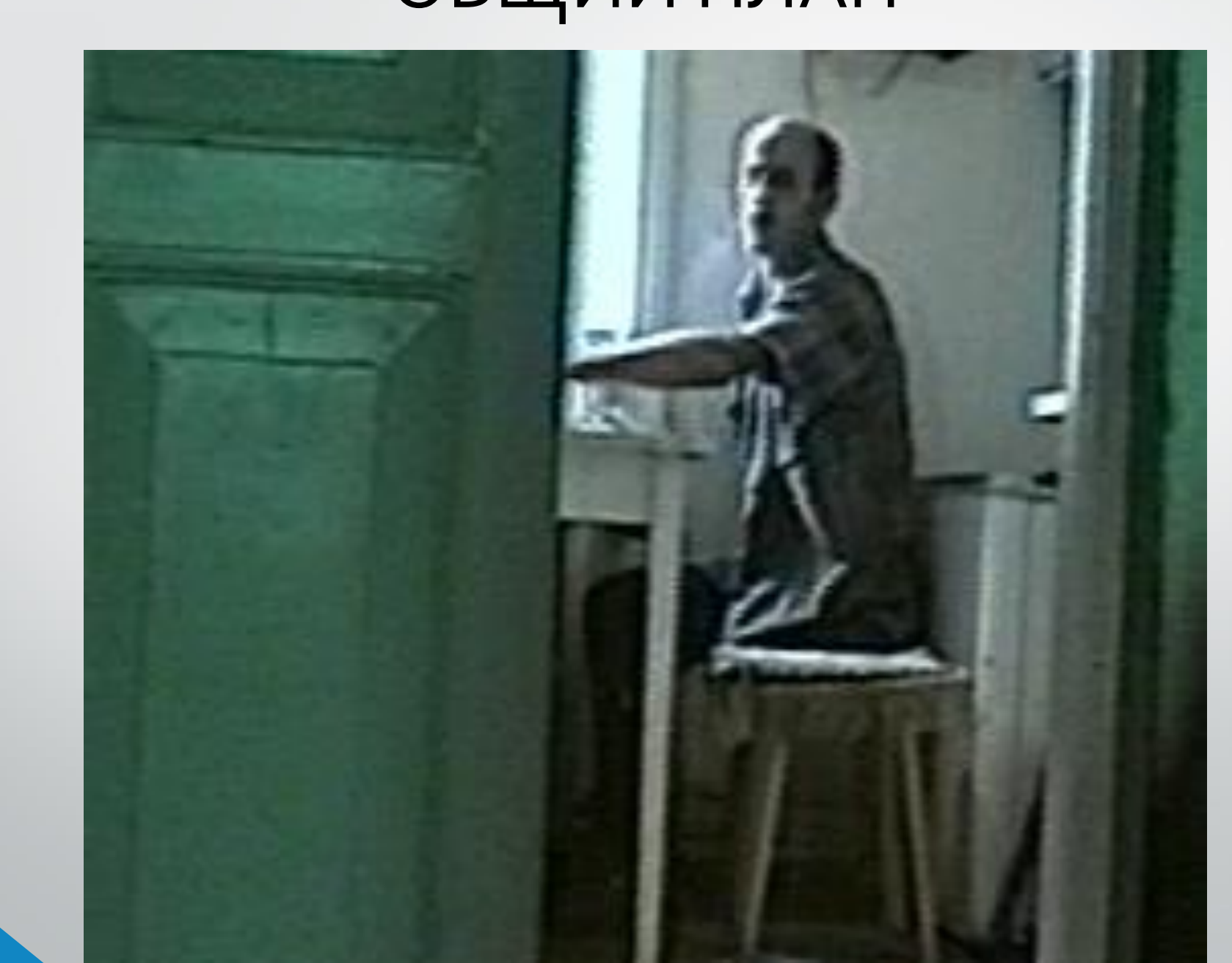

# СРЕДНИЙ ПЛАН

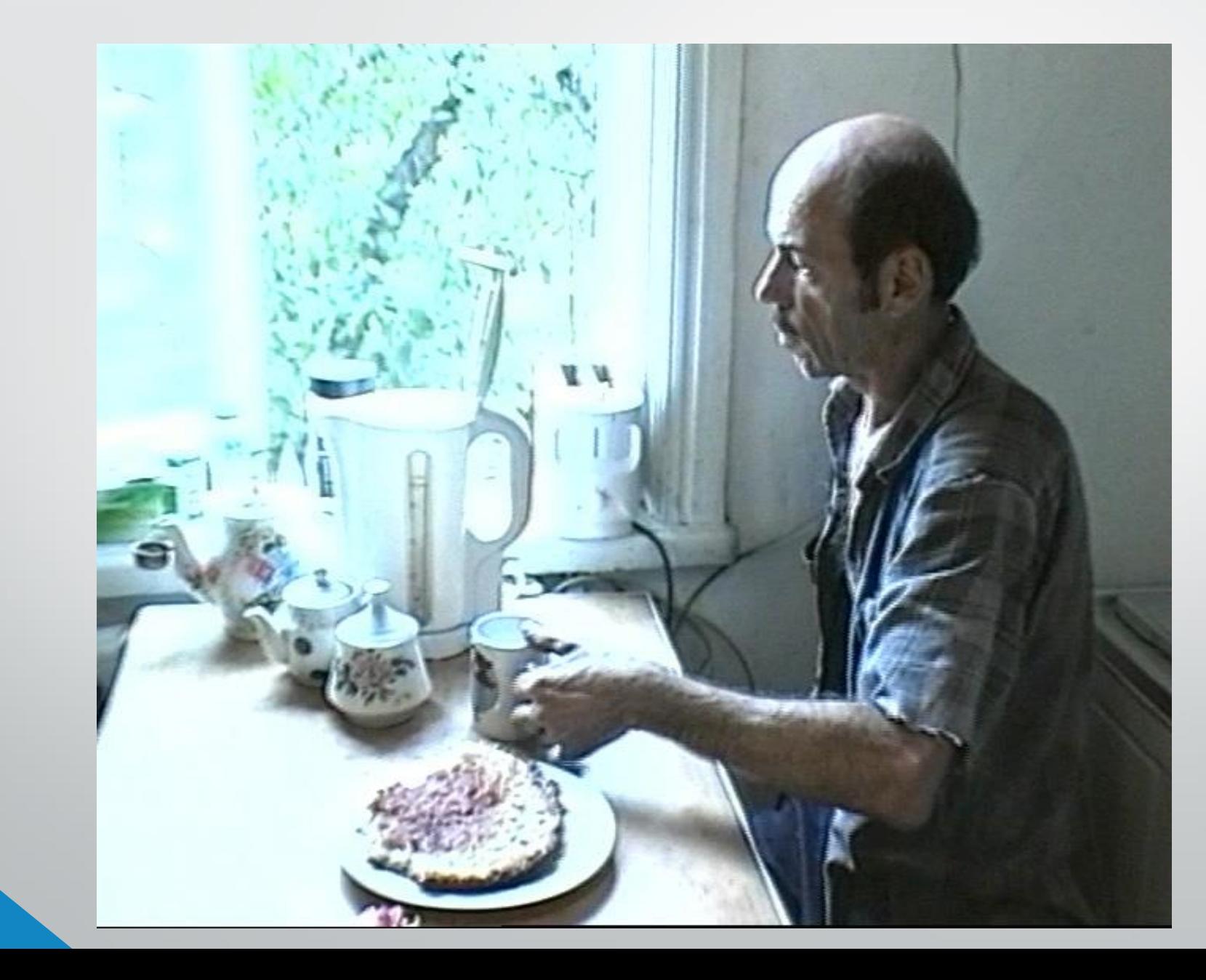

# СРЕДНИЙ ПЛАН

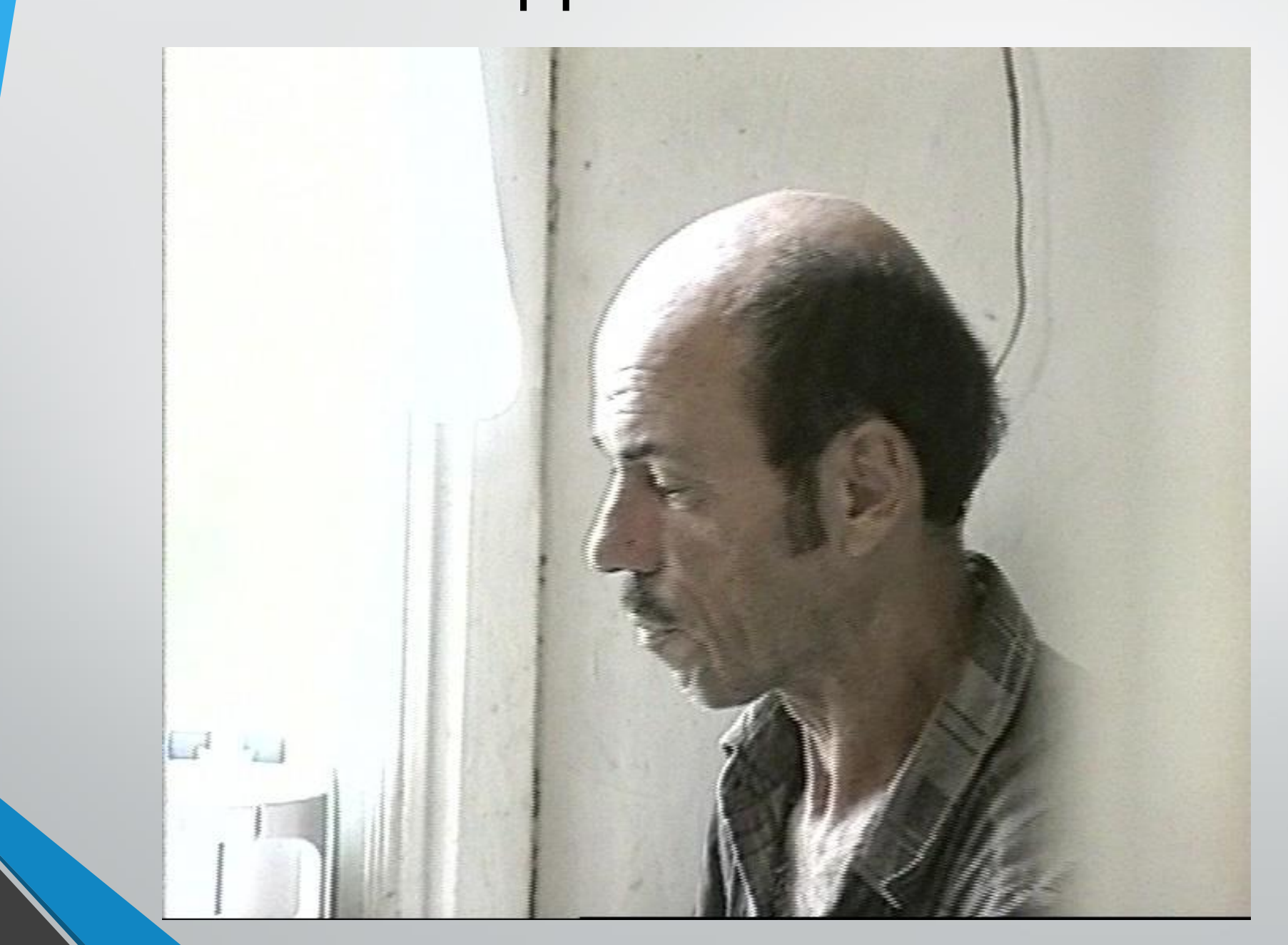

# КРУПНЫЙ ПЛАН

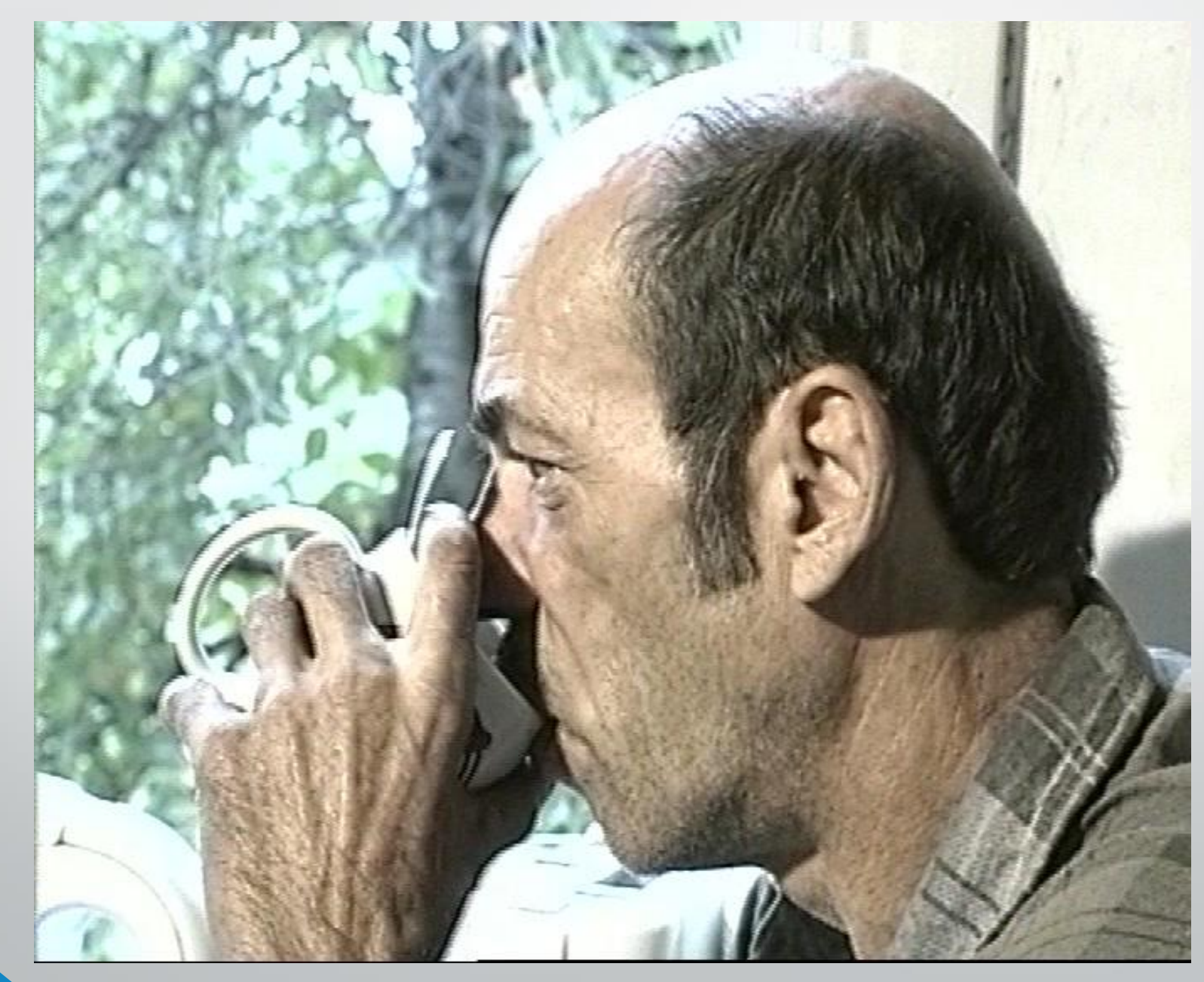

# ДЕТАЛЬ

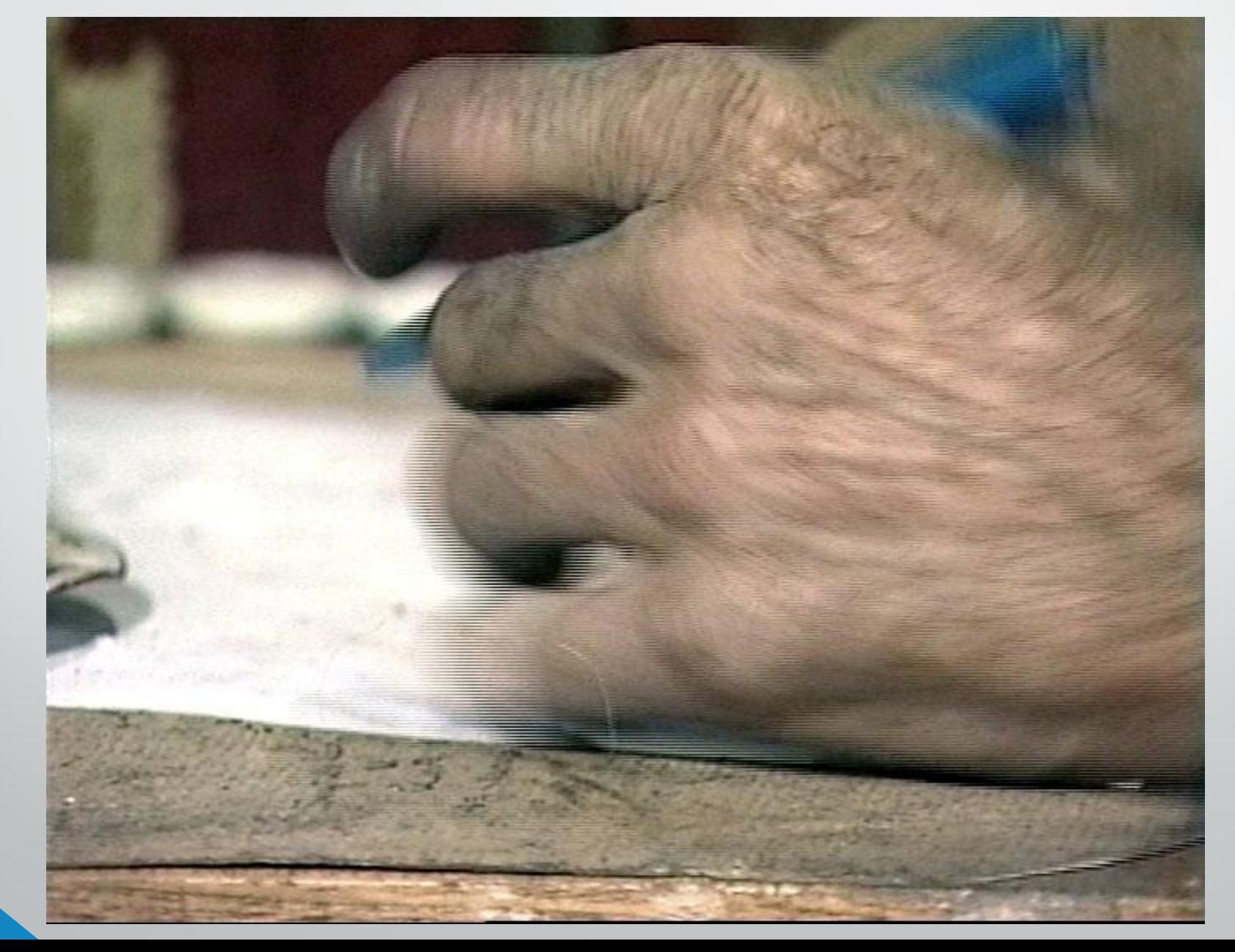

# КРУПНОСТИ

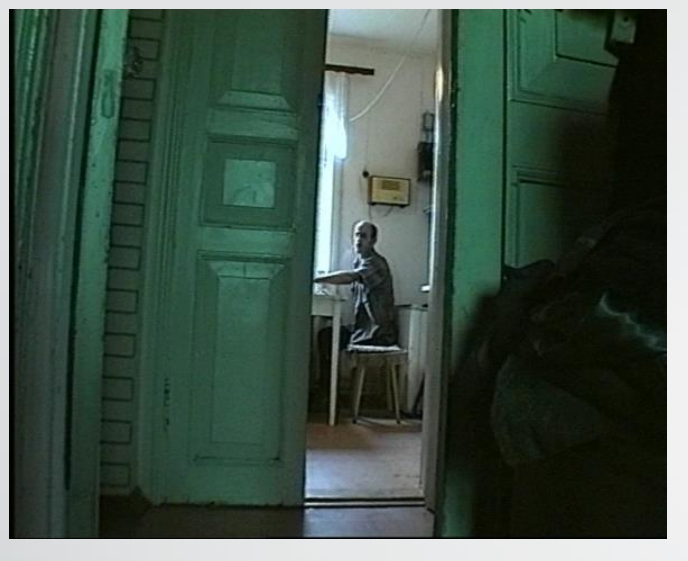

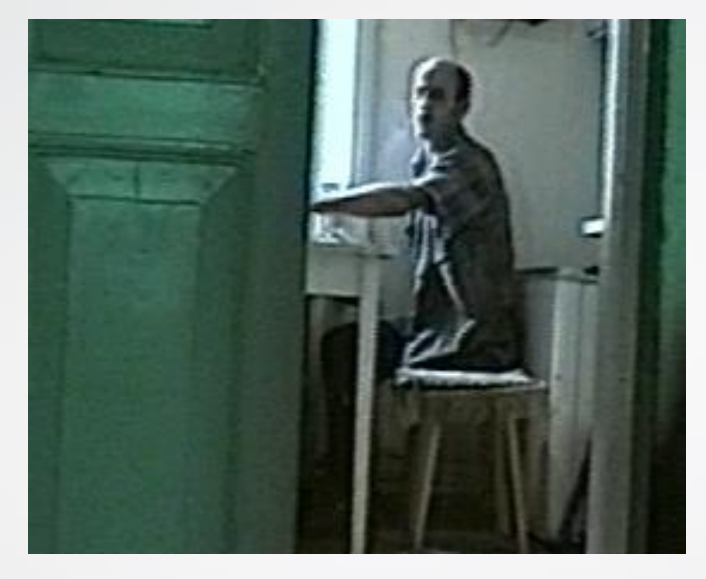

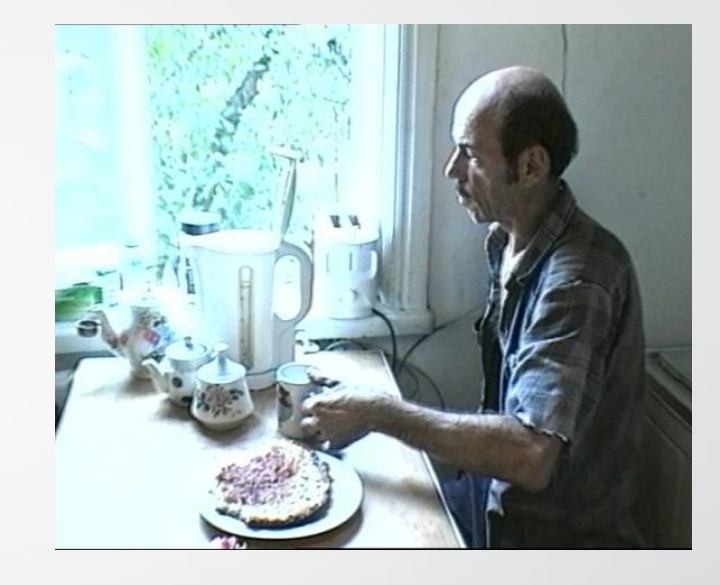

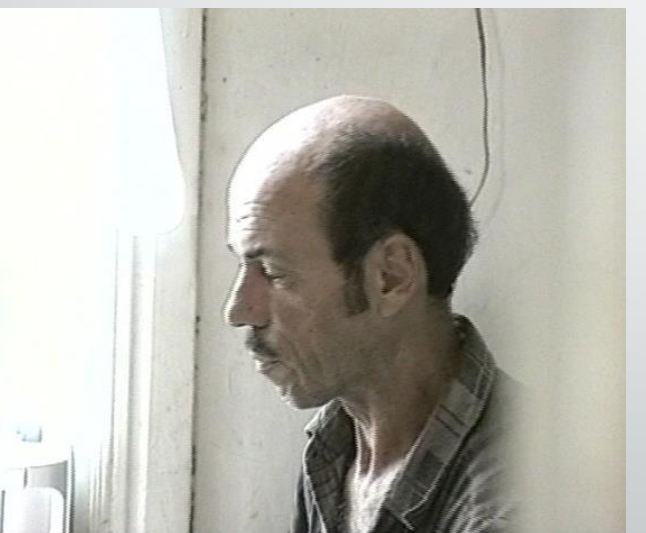

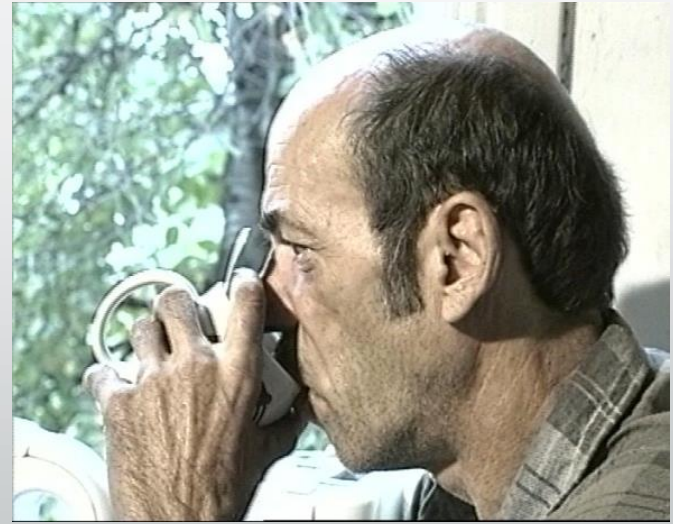

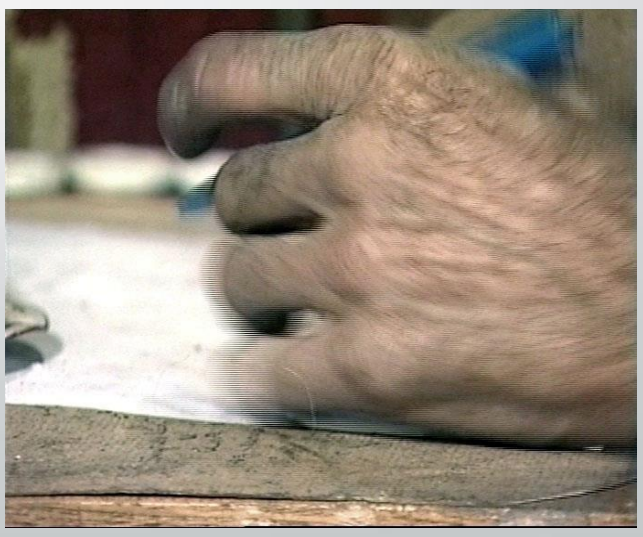

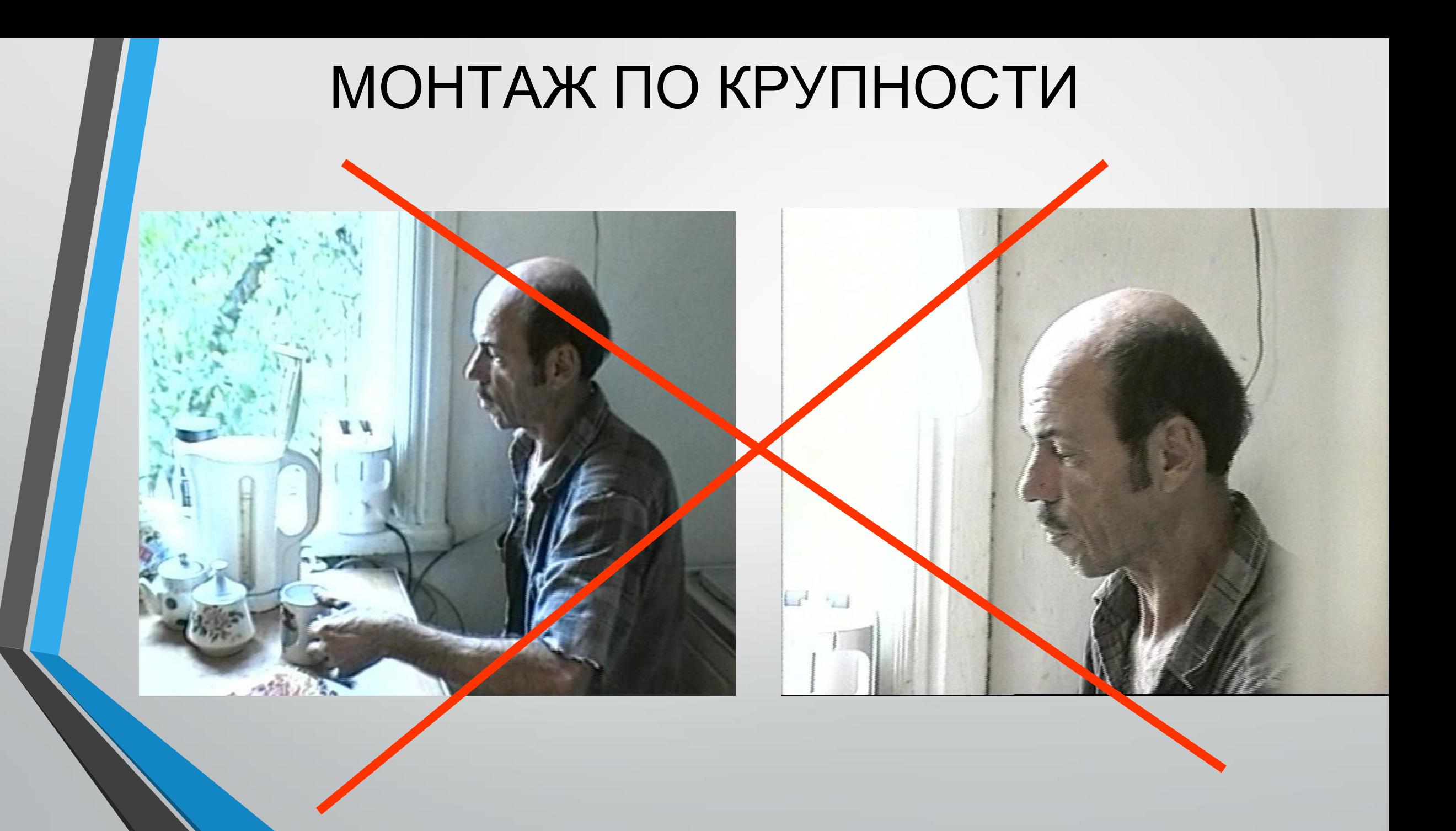

# МОНТАЖ ПО КРУПНОСТИ

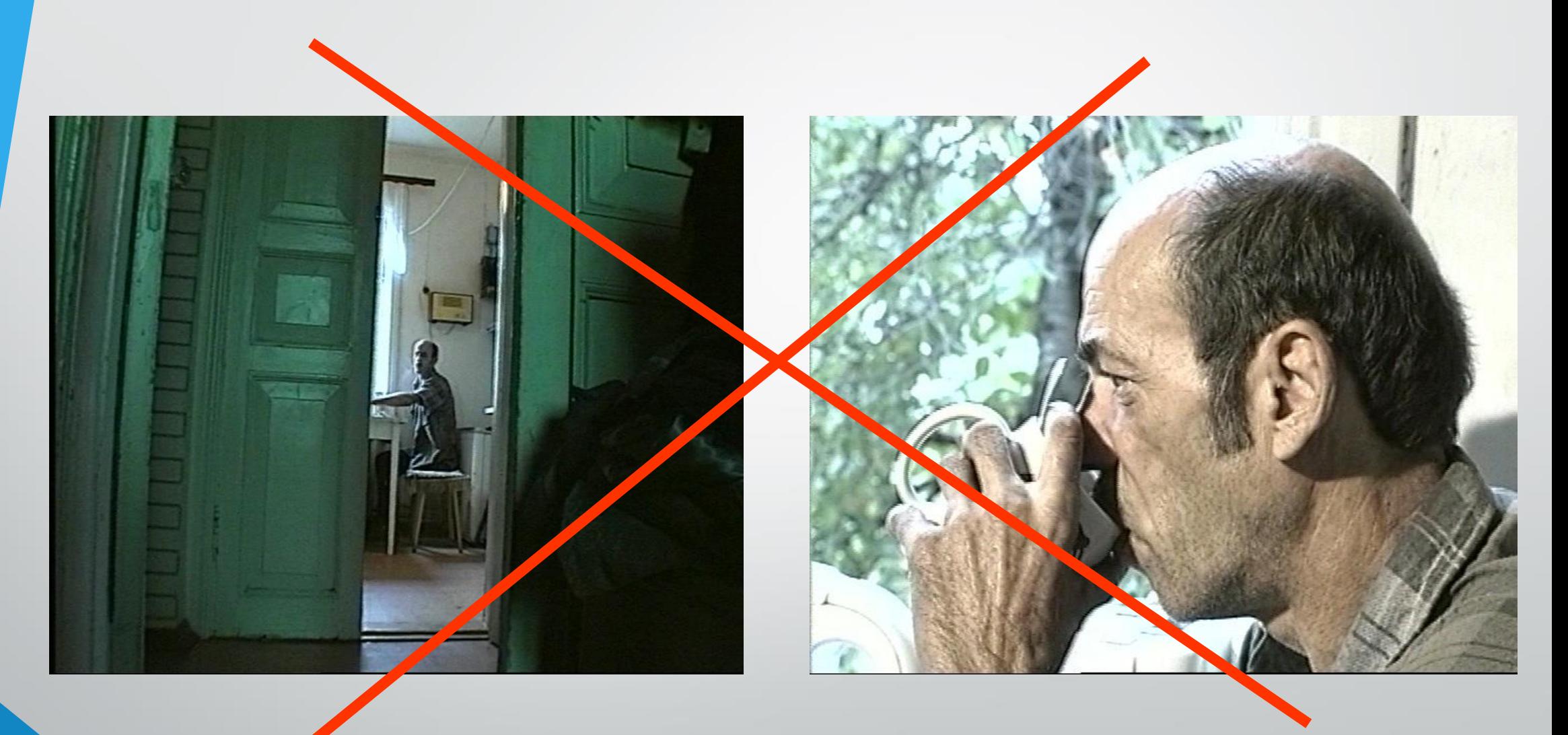

# МОНТАЖ ПО КРУПНОСТИ

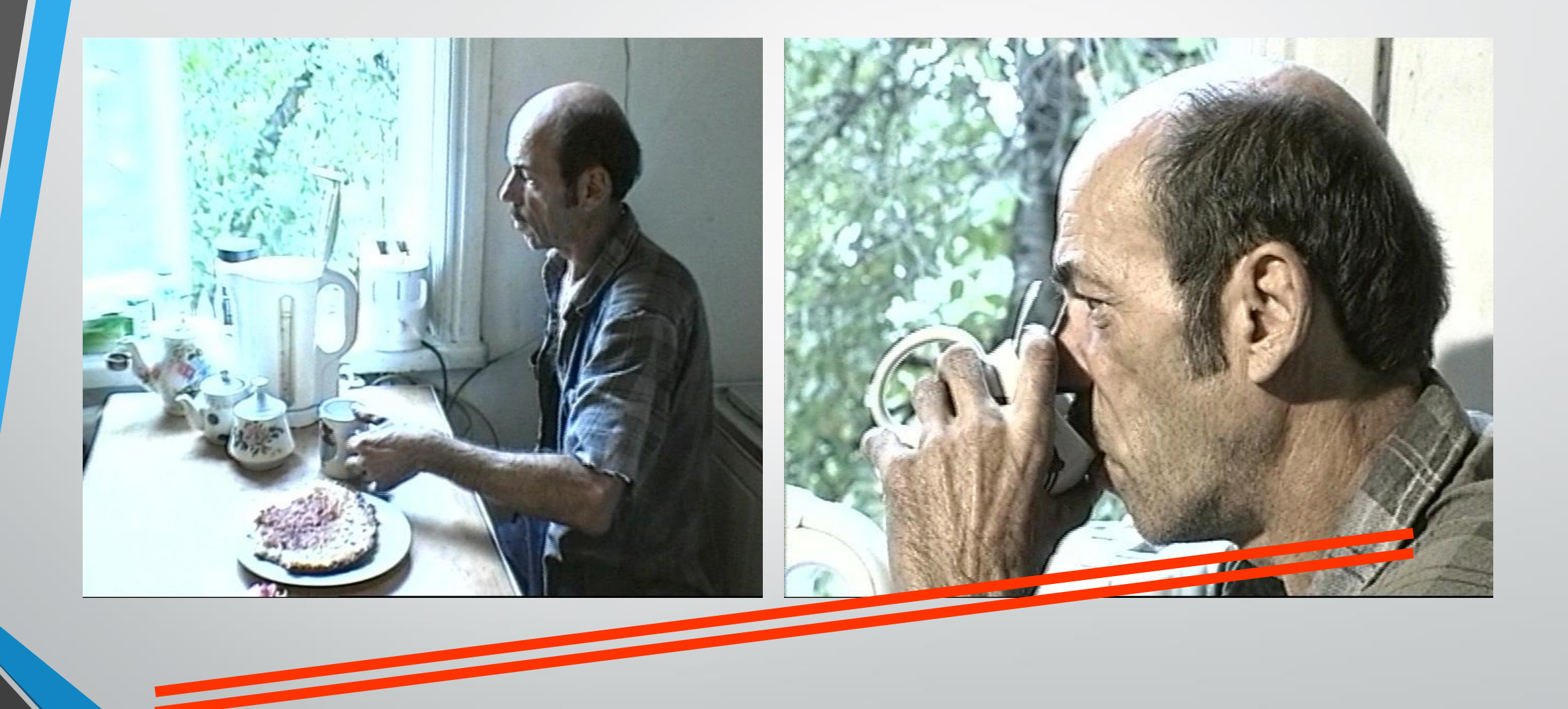

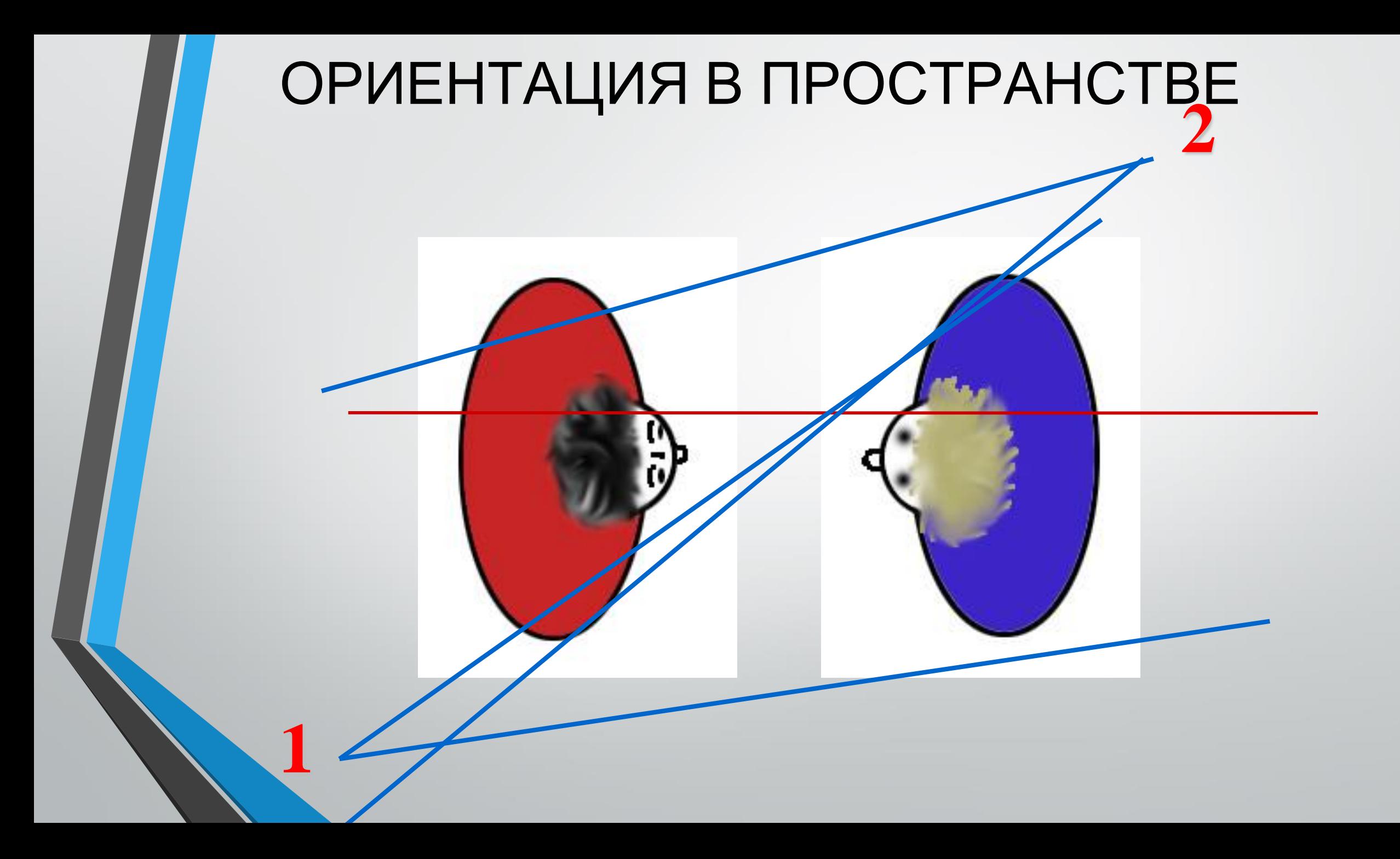

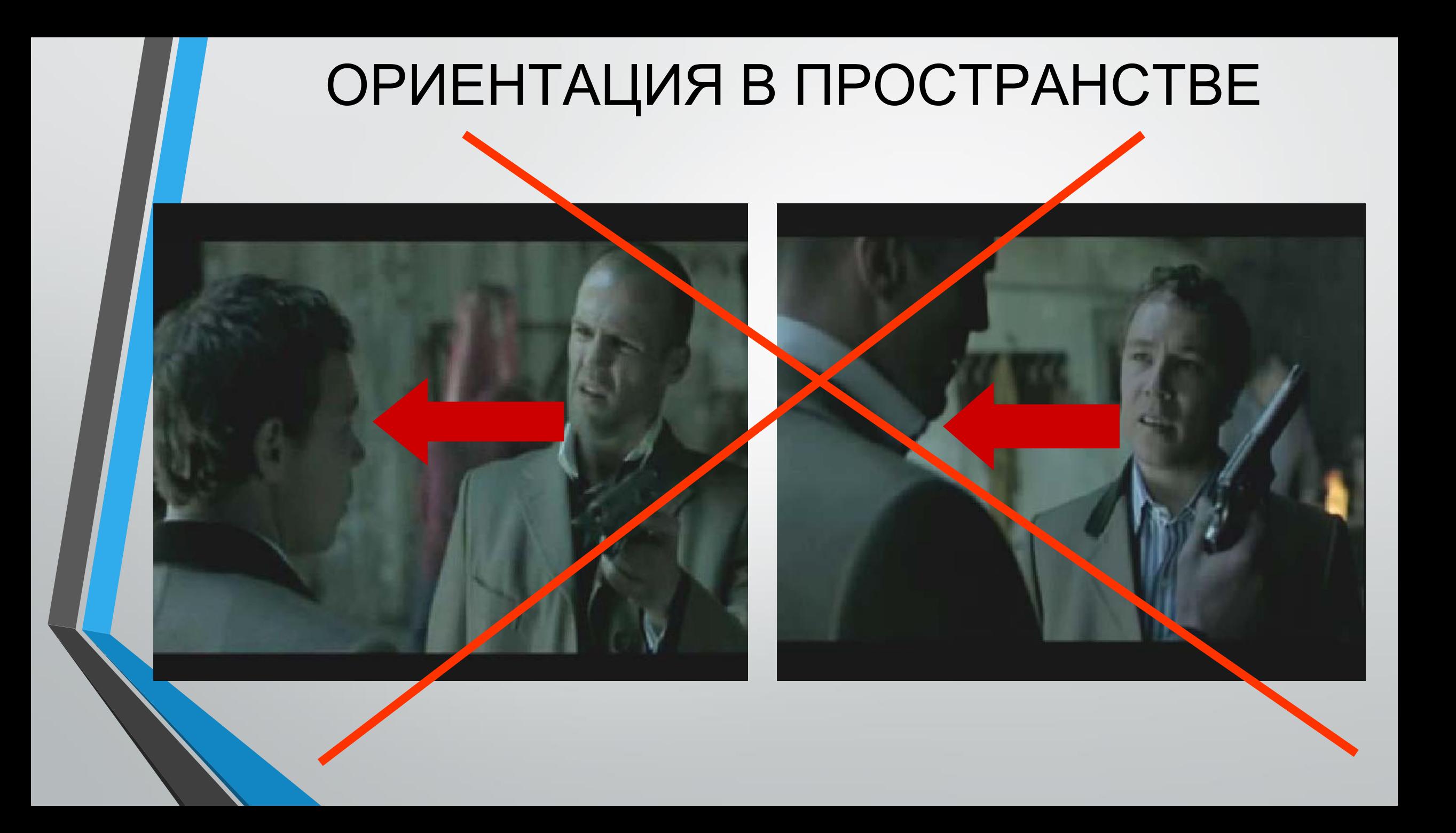

# ОРИЕНТАЦИЯ В ПРОСТРАНСТВЕ

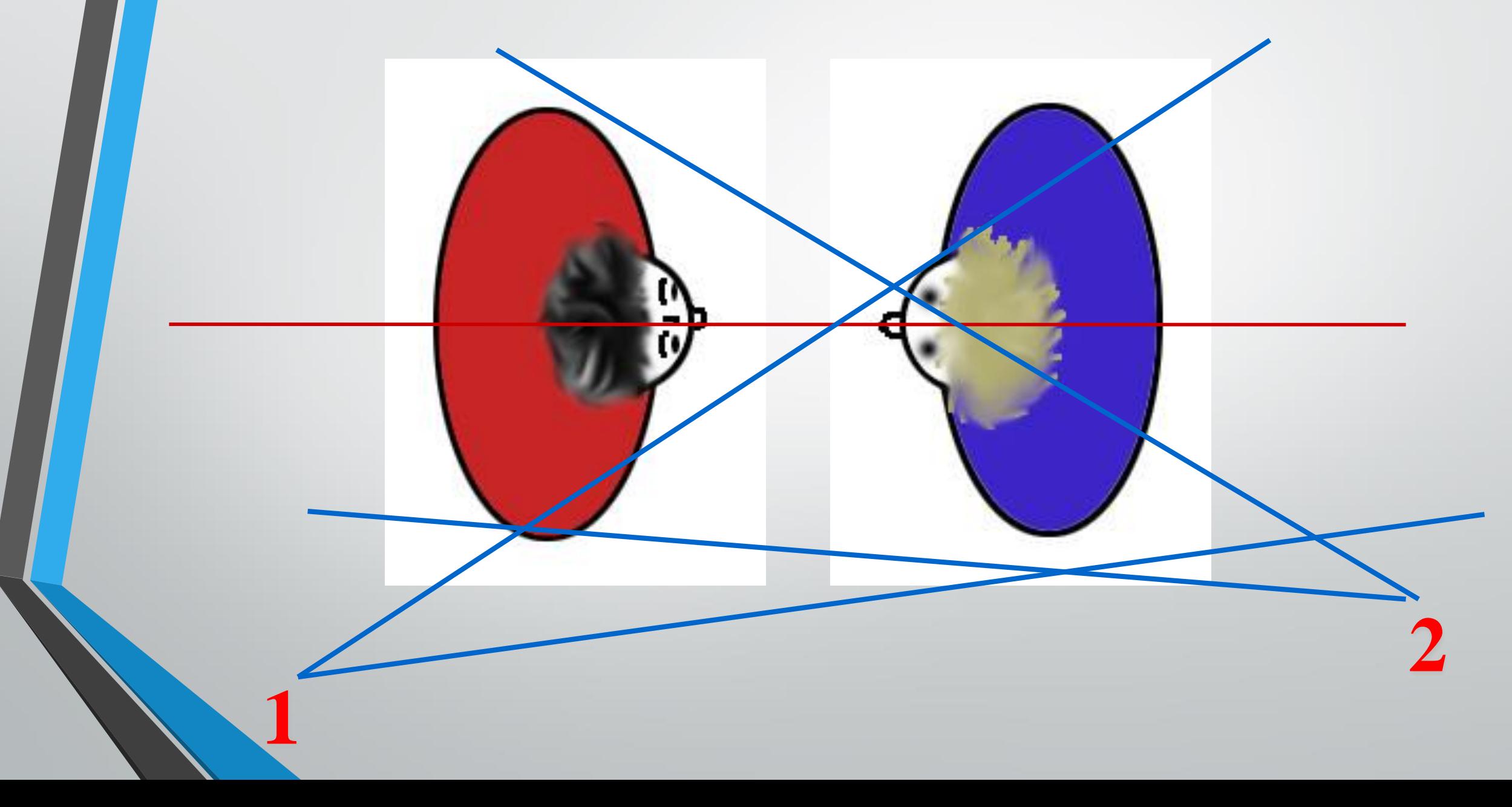

# ОРИЕНТАЦИЯ В ПРОСТРАНСТВЕ

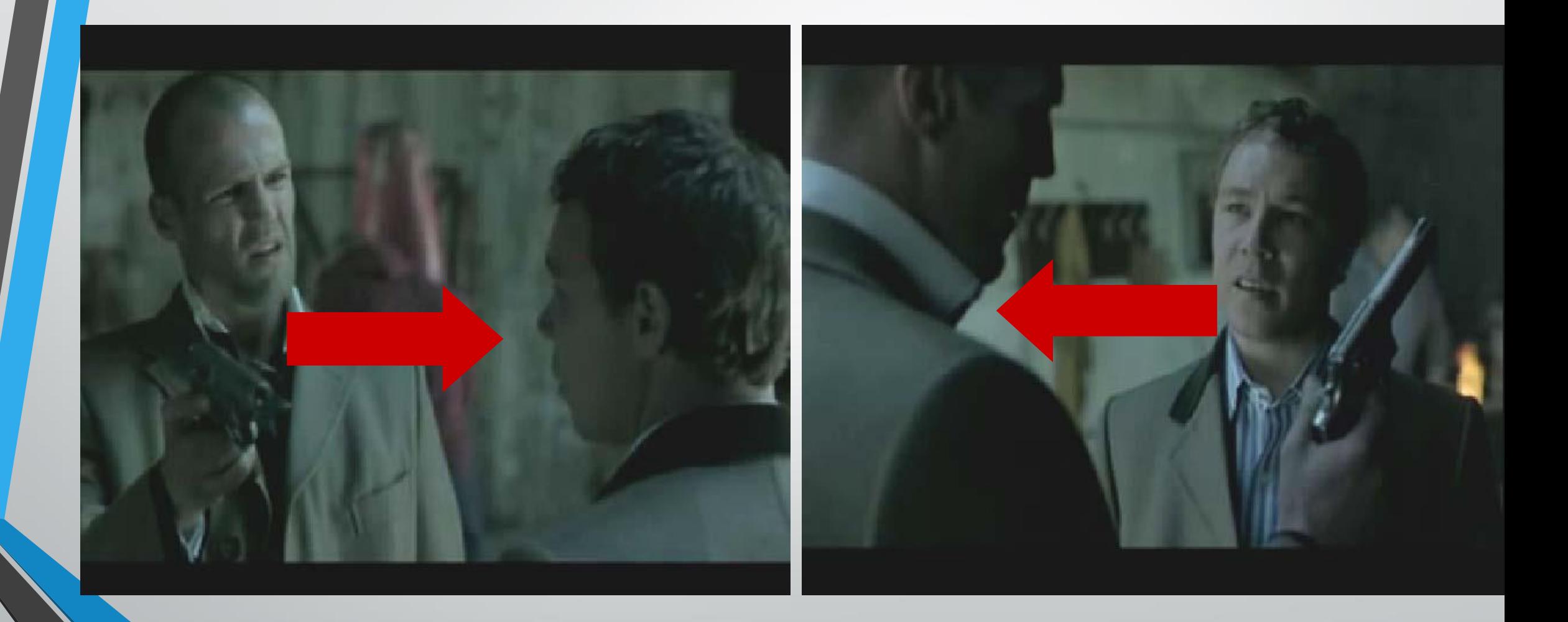

# ОРИЕНТАЦИЯ В ПРОСТРАНСТВЕ

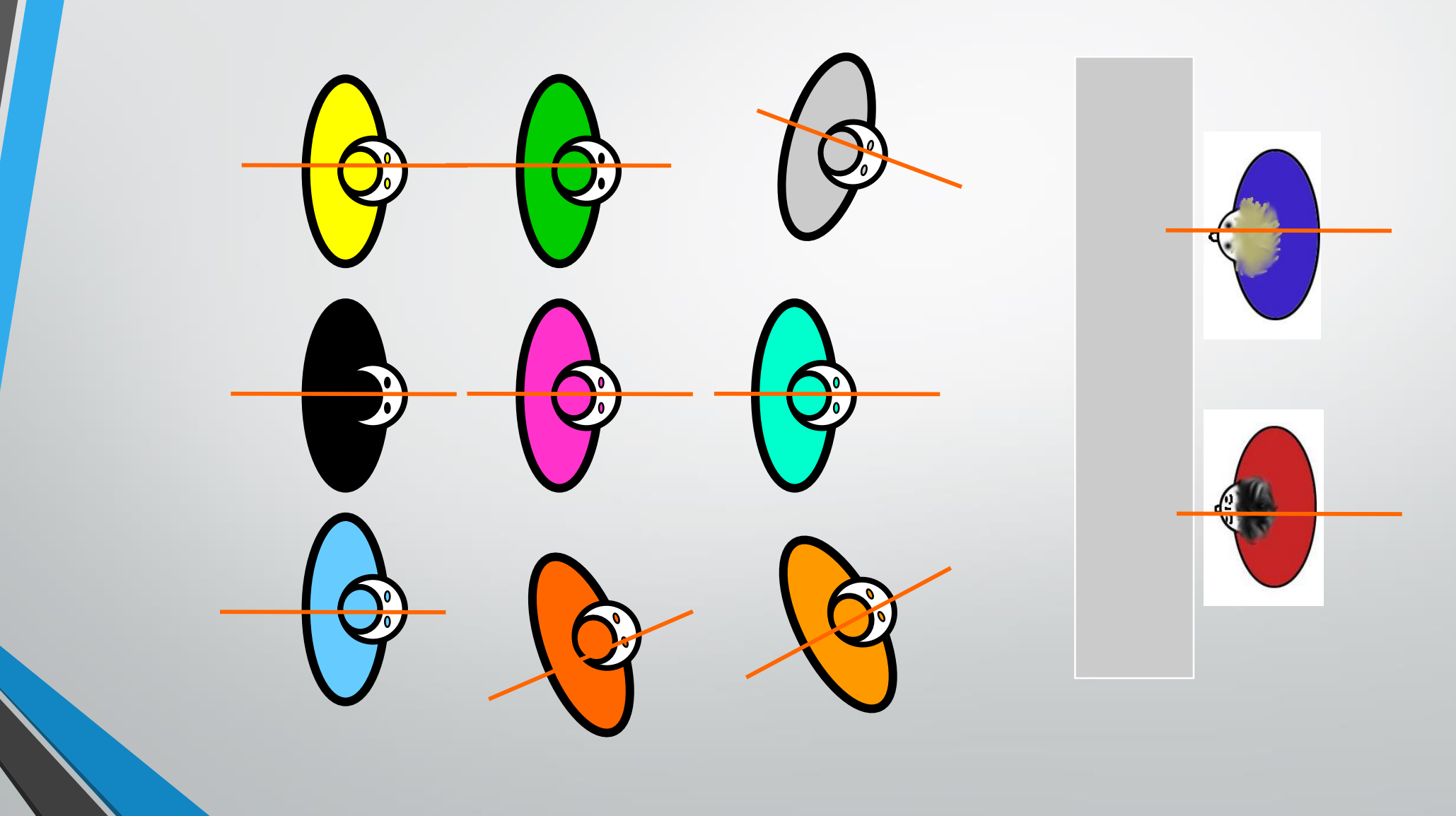

## МОНТАЖНАЯ ФРАЗА

Монтажная фраза — это последовательность планов разной крупности, создающая при монтаже эффект единого законченного действия (переход к презентации «Монтажная фраза»)

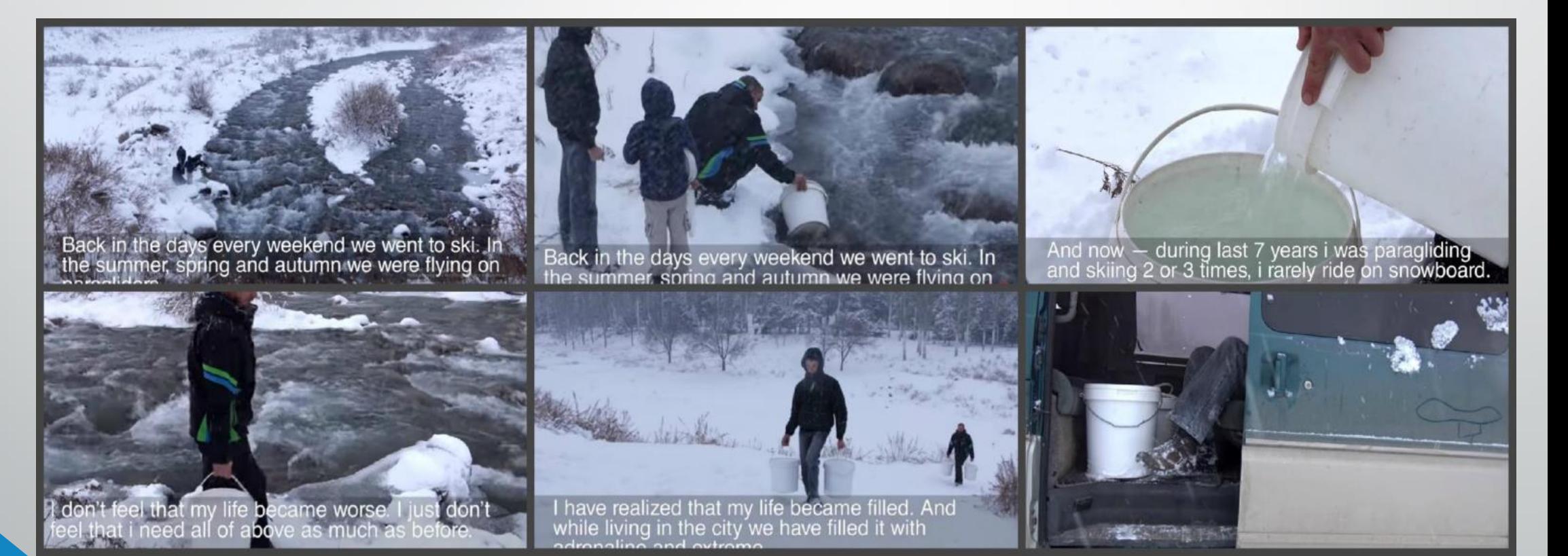

# Композиция

#### КАКОЕ ФОТО БОЛЬШЕ НРАВИТСЯ?

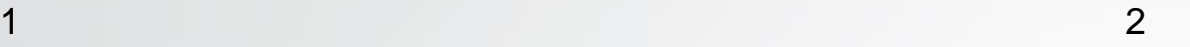

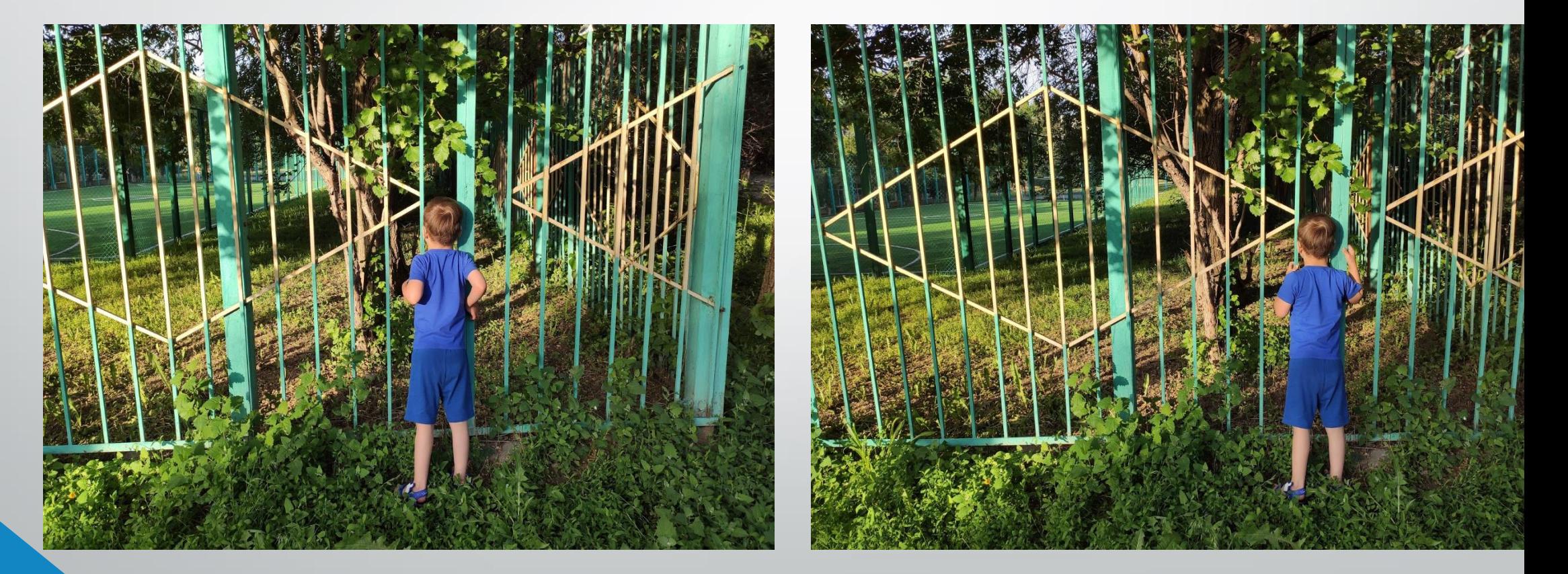

#### КАКОЕ ФОТО БОЛЬШЕ НРАВИТСЯ?

 $\overline{1}$ 

 $\overline{2}$ 

## - правило "третей" или "золотое сечение"

Размещайте главные объекты в область пересечения линий

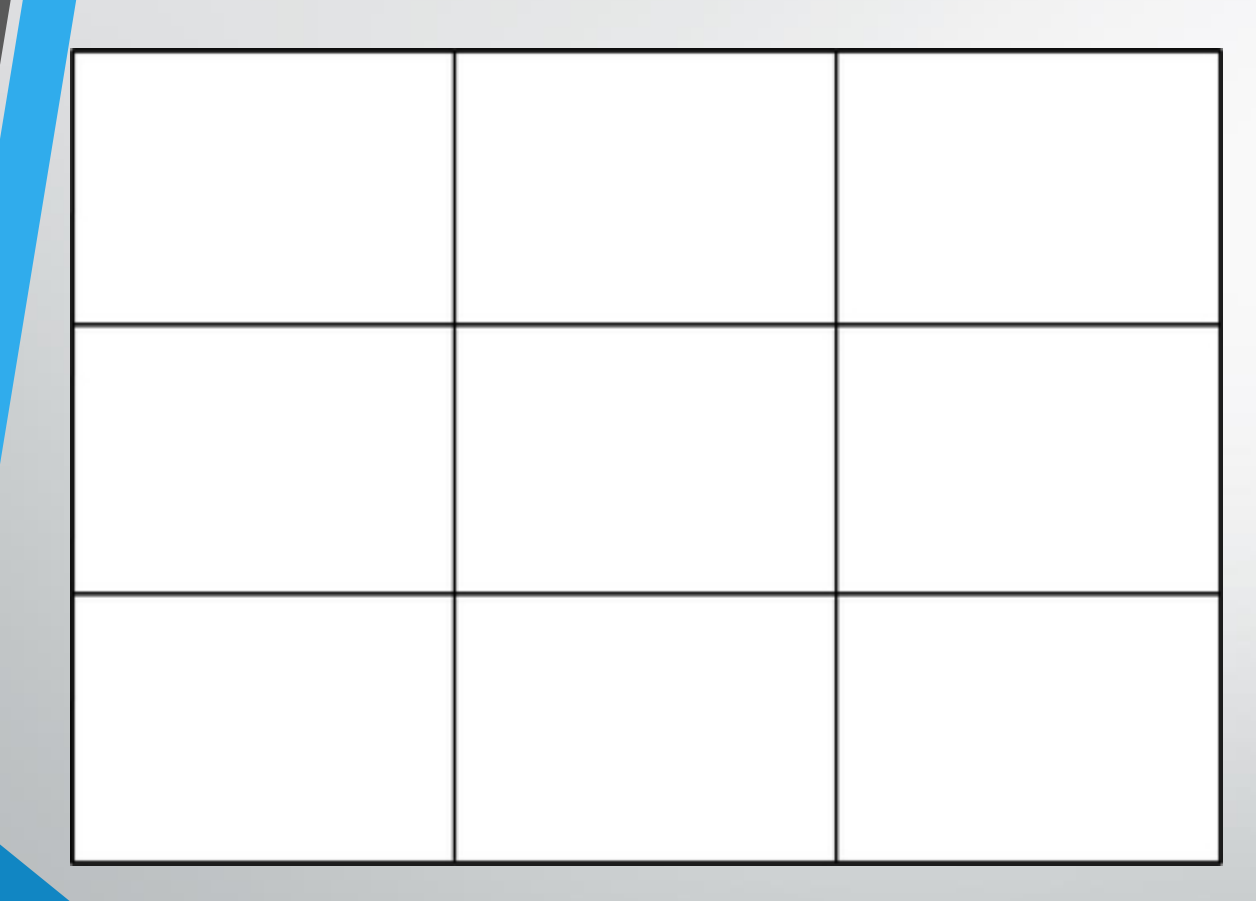

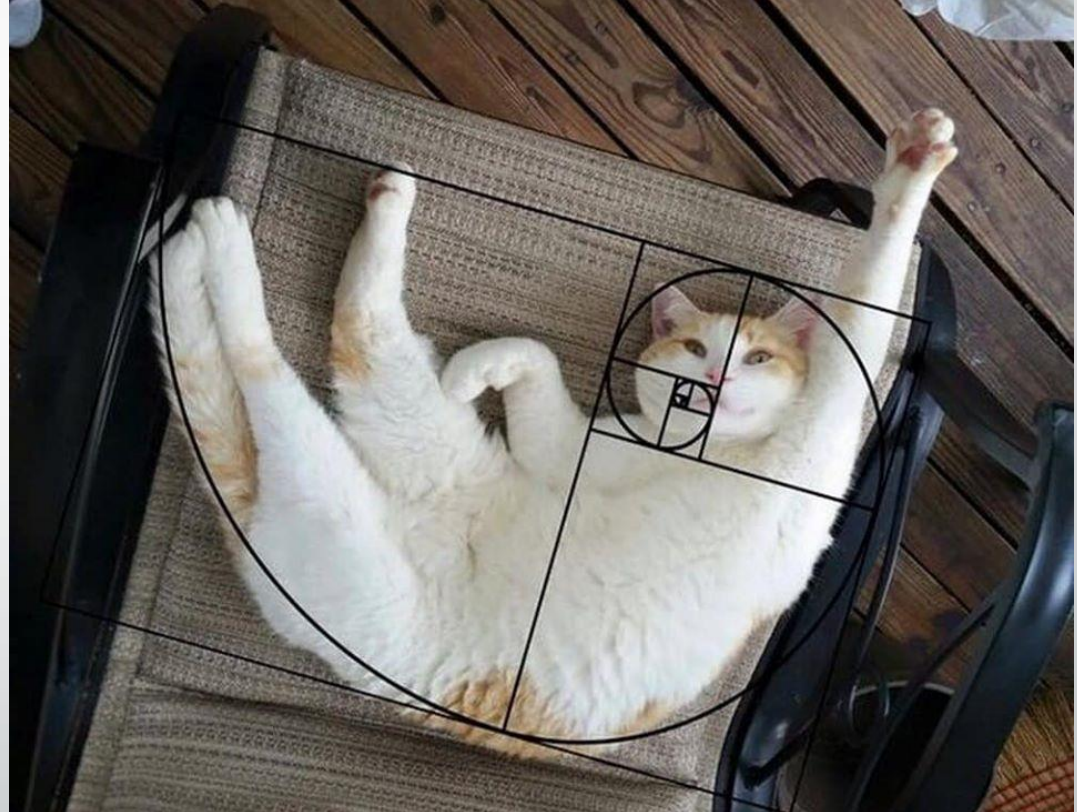

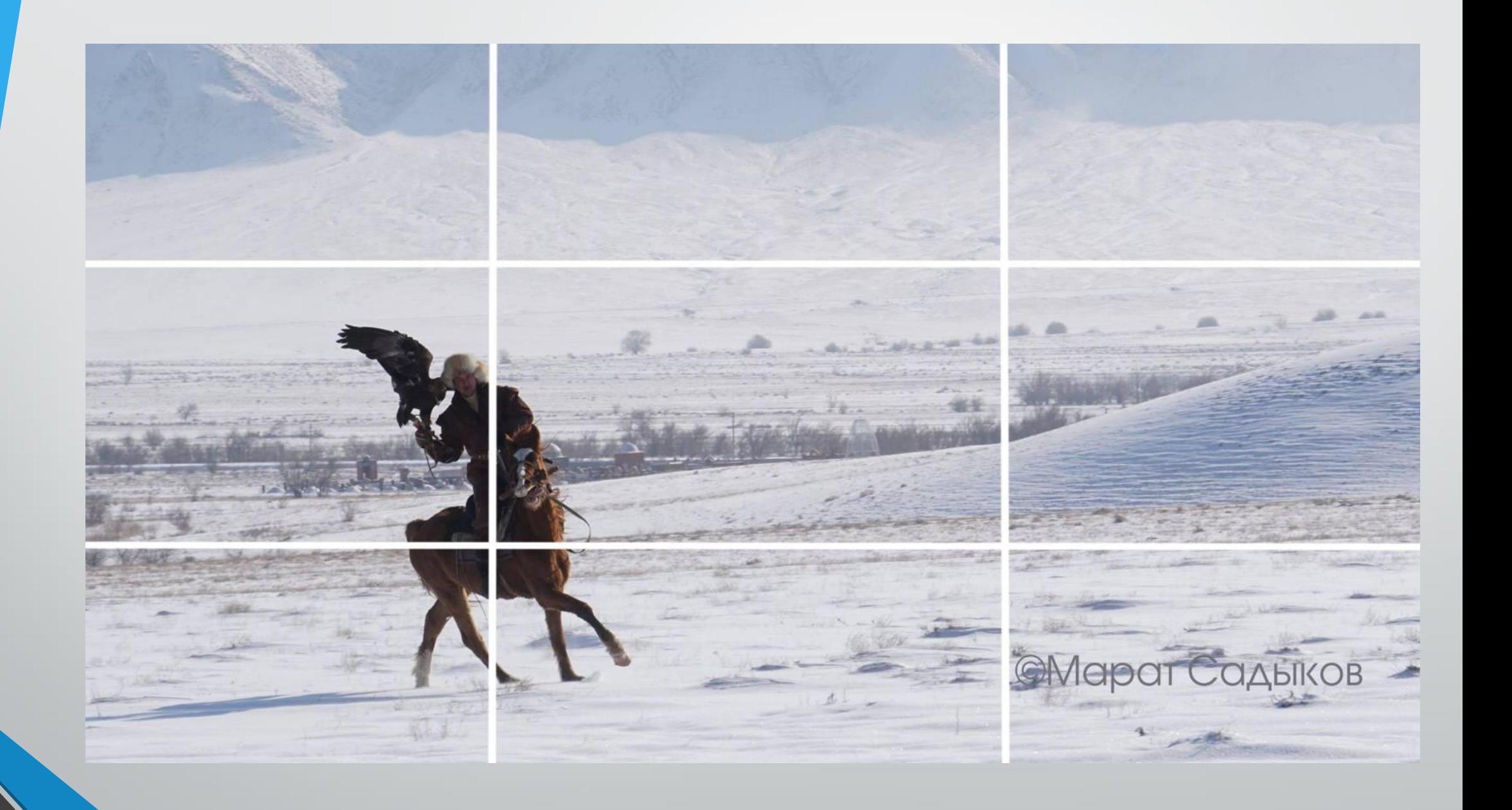

# ПРАВИЛО ТРЕТЕЙ

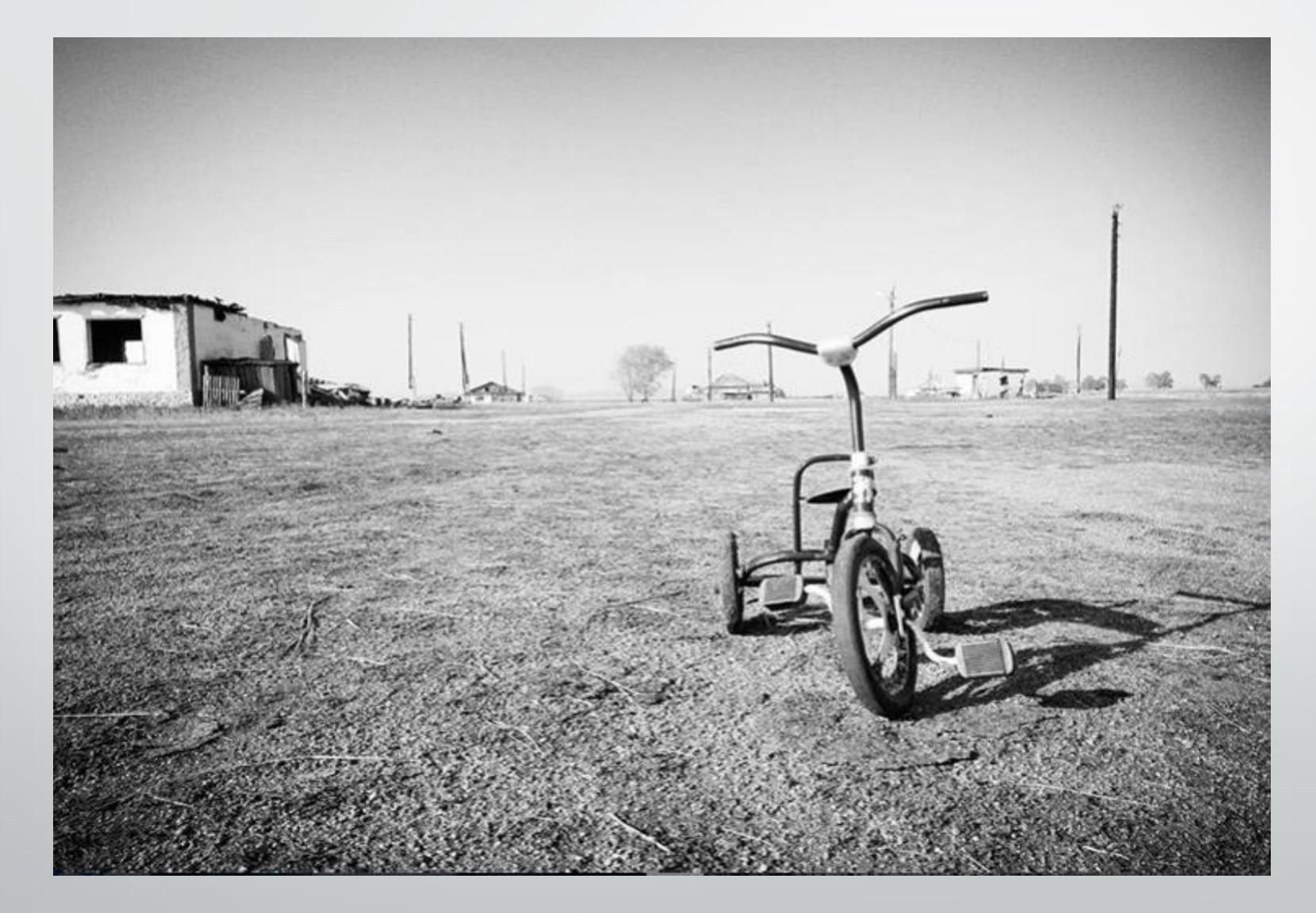

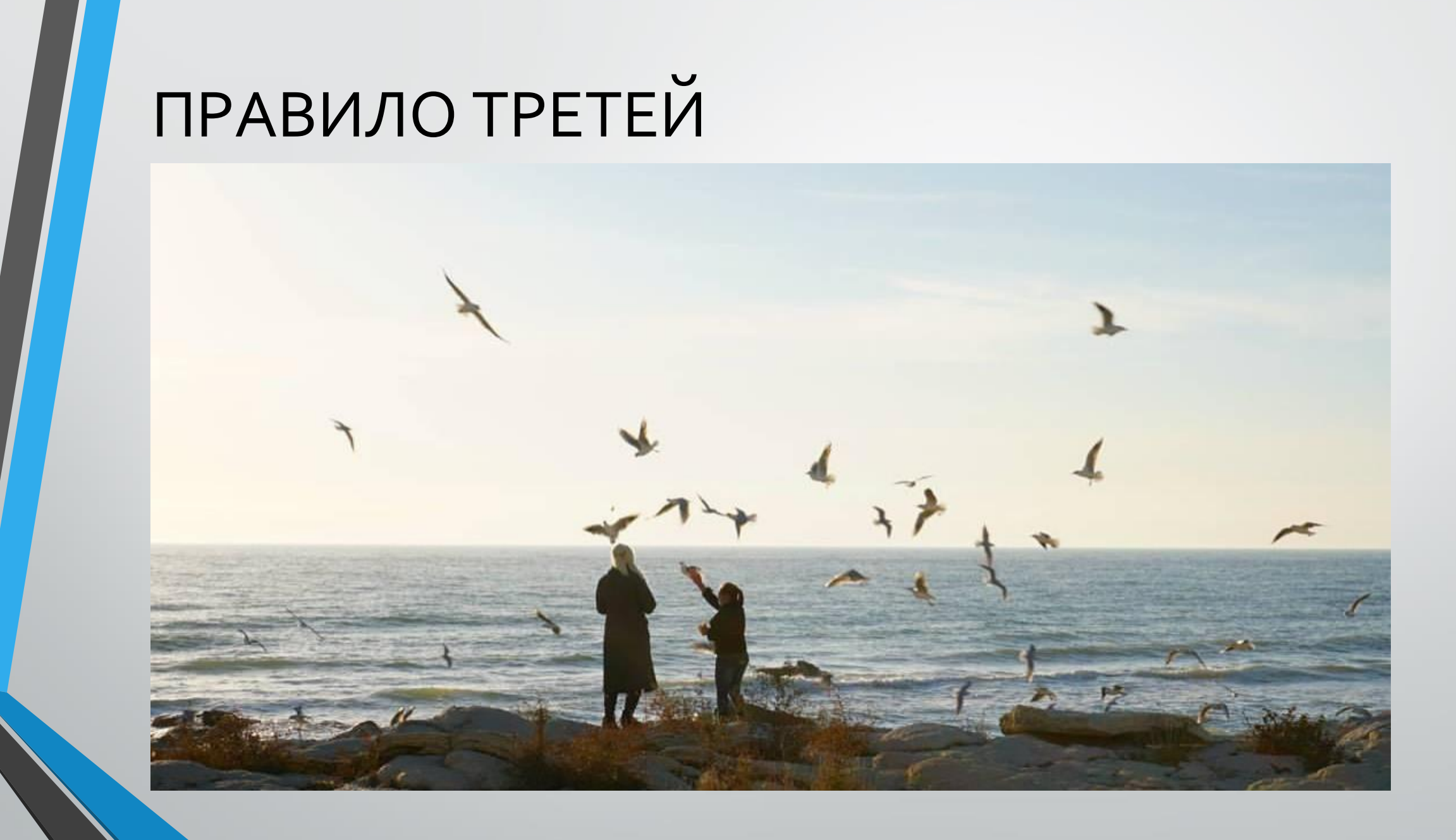

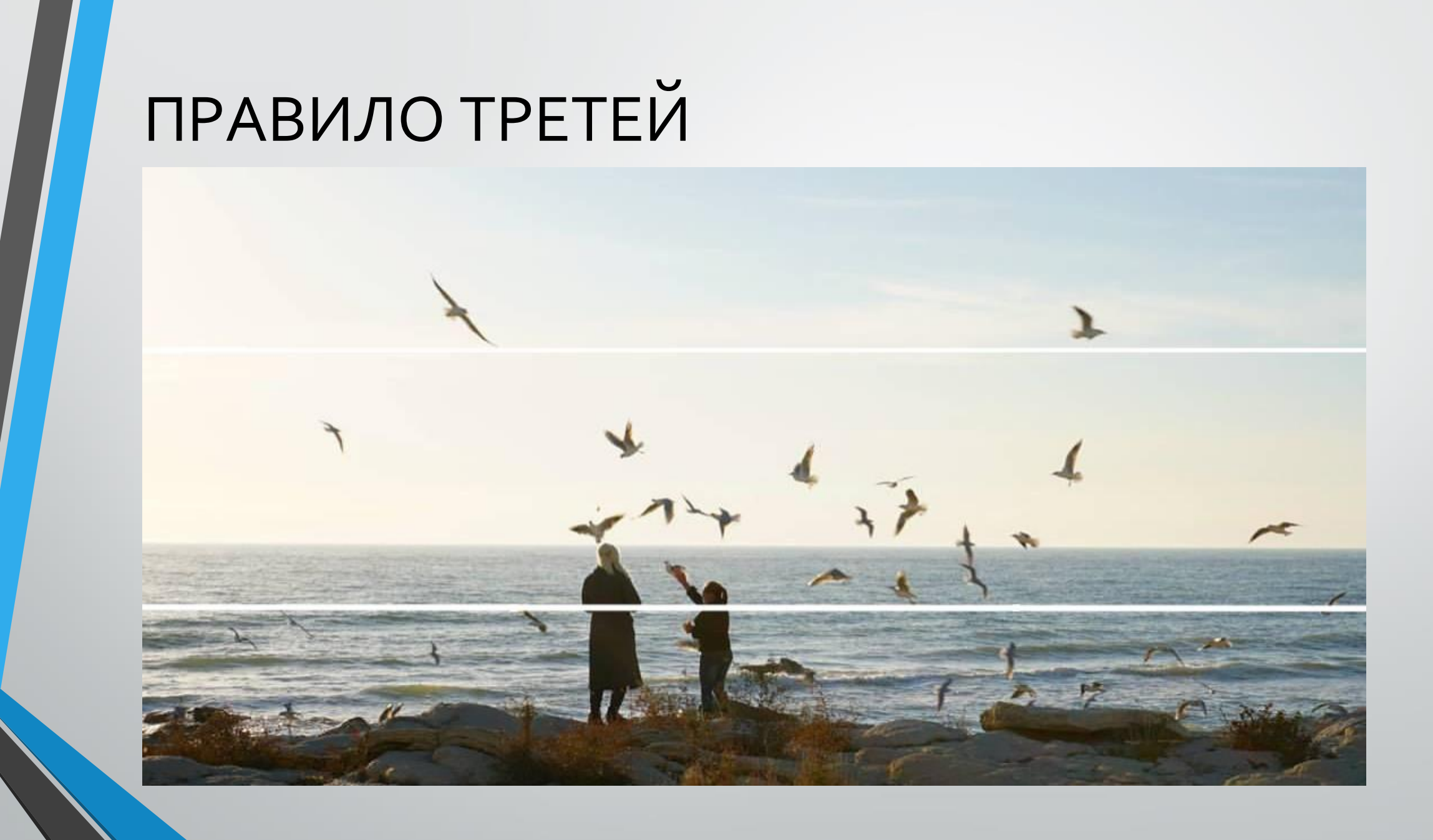

# ПРАВИЛО ТРЕТЕЙ

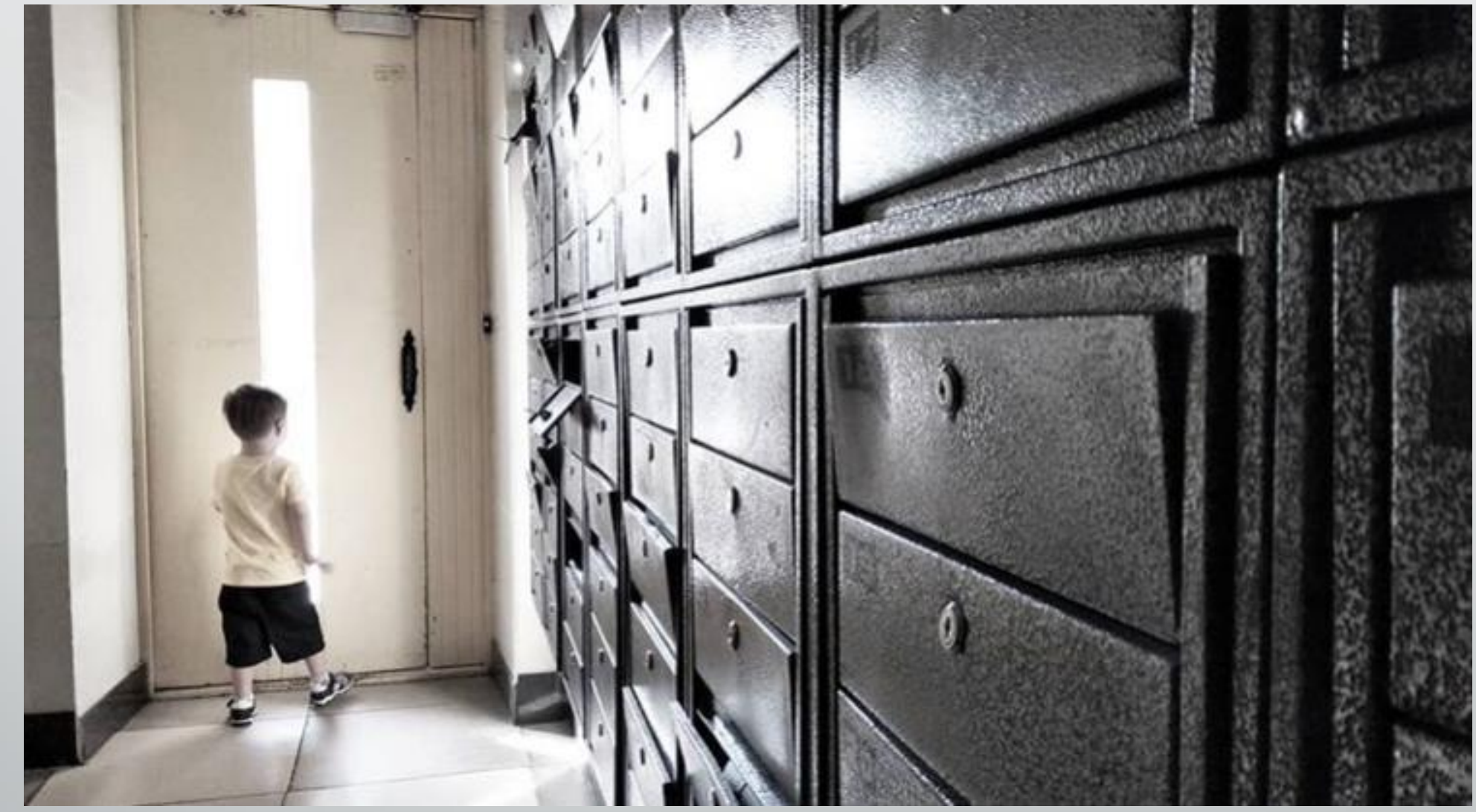

### ПЕРСПЕКТИВА

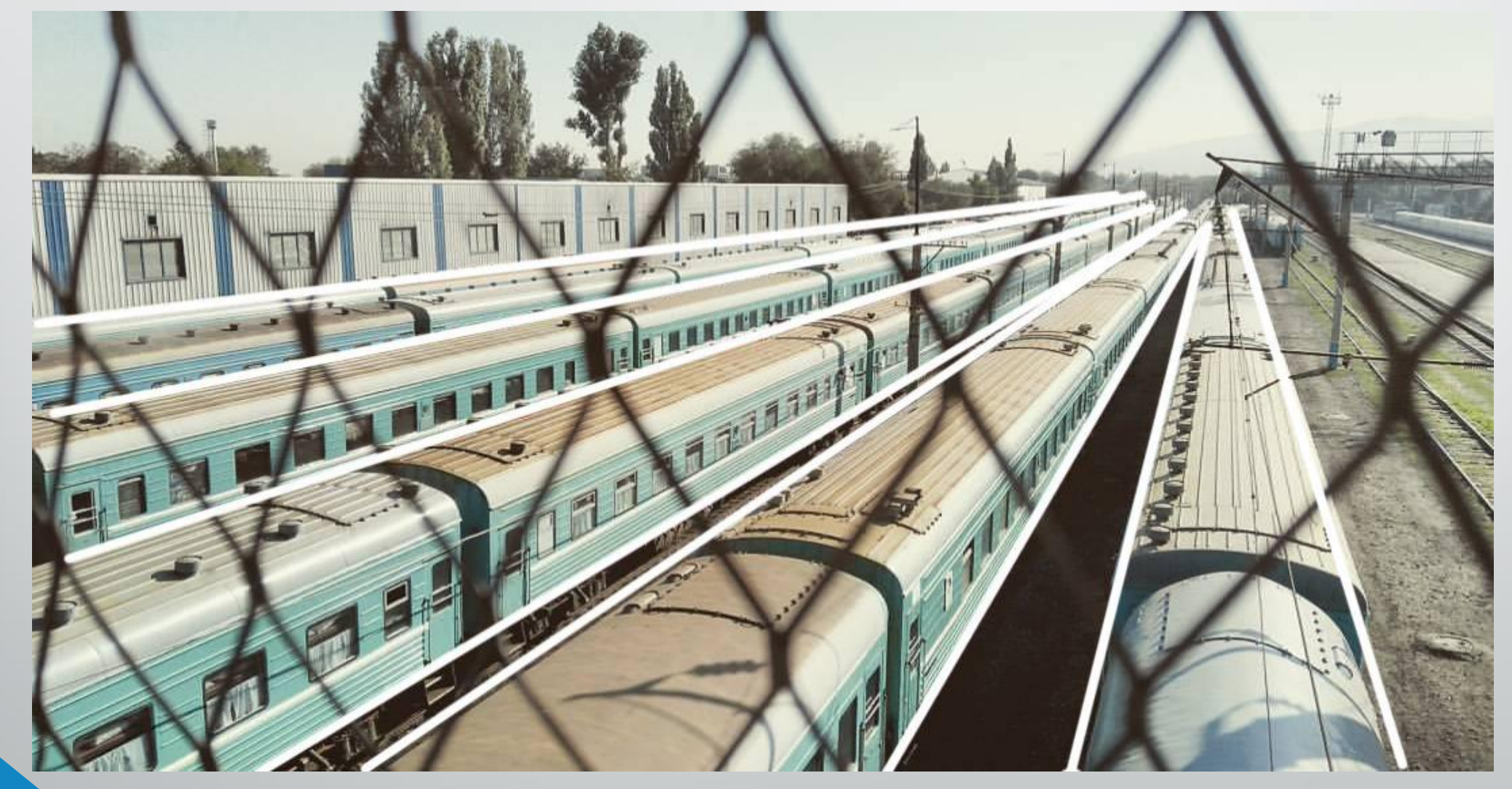

# НА СЛЕДУЮЩЕМ ЗАНЯТИИ

Хорошее-плохое кэпшн видео Съемка интервью Титры и субтитры Доп. аксессуары для съемки на смартфон Необходимое для записи качественного звука Приложение для съемки Open Camera Приложения для монтажа: KINEMASTER (Android, IOS), VN(Andriod), iMovie (IOS)

### ДОМАШНЕЕ ЗАДАНИЕ

Разобраться с настройками камеры своего смартфона

Снять монтажную фразу. СНИМАЙТЕ ГОРИЗОНТАЛЬНО

Установить себе на смартфон и самостоятельно поизучать программы для монтажа: KINEMASTER (Android, IOS), VN(Andriod), iMovie (IOS)